## **INVESTIGATION AND IMPLEMENTATION OF GENE SIGNATURE DEVELOPMENT METHODS USING MICROARRAY DATA – A CASE STUDY ON EARLY STATE NON-SMALL CELL LUNG CANCER**

by

Ruiqi Huang

BS, Biological Sciences, Xi'an Jiaotong – Liverpool University, China, 2012

Submitted to the Graduate Faculty of

**Biostatistics** 

Graduate School of Public Health in partial fulfillment

of the requirements for the degree of

Master of Science

University of Pittsburgh

2015

### UNIVERSITY OF PITTSBURGH

## GRADUATE SCHOOL OF PUBLIC HEALTH

This thesis was presented

by

Ruiqi Huang

It was defended on

April 23, 2015

and approved by

### **Committee Chair**

John Wilson, PhD, Assistant Professor, Biostatistics, Graduate School of Public Health, University of Pittsburgh, Pittsburgh, PA

### **Committee Member**

Shuguang Huang,PhD, Associate V.P of Department of Bioinformatics, Helomics Inc. Pittsburgh, PA

**Committee Member**

Gong Tang, PhD, Associate Professor, Biostatistics, Graduate School of Public Health, University of Pittsburgh, Pittsburgh, PA

### **Committee Member**

Maria Brooks, PhD, Associate Professor, Department of Epidemiology, Graduate School of Public Health, University of Pittsburgh, Pittsburgh, PA

Copyright © by Ruiqi Huang

2015

John Wilson, PhD

## **INVESTIGATION AND IMPLEMENTATION OF GENE SIGNATURE DEVELOPMENT METHODS USING MICROARRAY DATA – A CASE STUDY ON EARLY STAGE NON-SMALL CELL LUNG CANCER**

### Ruiqi Huang MS

University of Pittsburgh, 2015

### **ABSTRACT**

#### *Purpose*

Gene signature development using microarrays started more than 15 years ago, yet there are still common mistakes made by researchers. The goal of this research is to investigate and implement gene signature methods using Affymetrix array data. It aims to establish a work flow with welljustified steps for gene signature development.

### *Public Health significance*

The public health significance is to minimize NSCLC patients' risks of recurrence after surgical resection by identifying poor prognosis patients and suggesting that those who have high risk of recurrence to receive chemotherapy and/or supplemental treatments after surgery.

### *Methods*

Gene expression data from 62 surgery samples of early stage un-treated NSCLC patients in JBR10 trial was used for training model development. Individual genes were selected using univariate Cox regression analysis, and then the gene set was summarized by principle components, which then served as the inputs to the Cox regression model. A multi-layer internal validation was conducted for model evaluation. The performance of the gene signature was evaluated by testing on two independent data sets.

### *Results*

A signature of 88 genes was developed that can identify patients with significantly different survival prognosis (Hazard Ratio (**HR**): 11.5, 95% CI: 3.44 to 38.46, P<0.05). The signature was successfully validated in independent datasets (CAN\_DF (N=59): **HR**: 3.56, 95% CI: 1.38 to 9.19, P<0.05; **HR:** 1.94, 95% CI: 0.89 to 4.21, P=0.088; CAN\_DF: **HR**, 95% CI, P; **HR**, 95% CI, P; UM (N=155): **HR**: 1.82, 95% CI: 1.09 to 3.03, P<0.05; UM (N=176): **HR**: 1.95, 95% CI: 1.29 to  $3.40, P<0.05;$ ).

#### *Conclusion*

A work flow of gene signature development has been constructed, which is composed of preliminary gene filtering, individual gene selection, predictive model construction using supervised principle component analysis and further internal/external validation. . Using gene expression of 62 patients from Affymetrix array data in JBR.10 trials, an 88-gene signature for predicting a high likelihood of recurrence was obtained and validated in independent datasets.

# **TABLE OF CONTENTS**

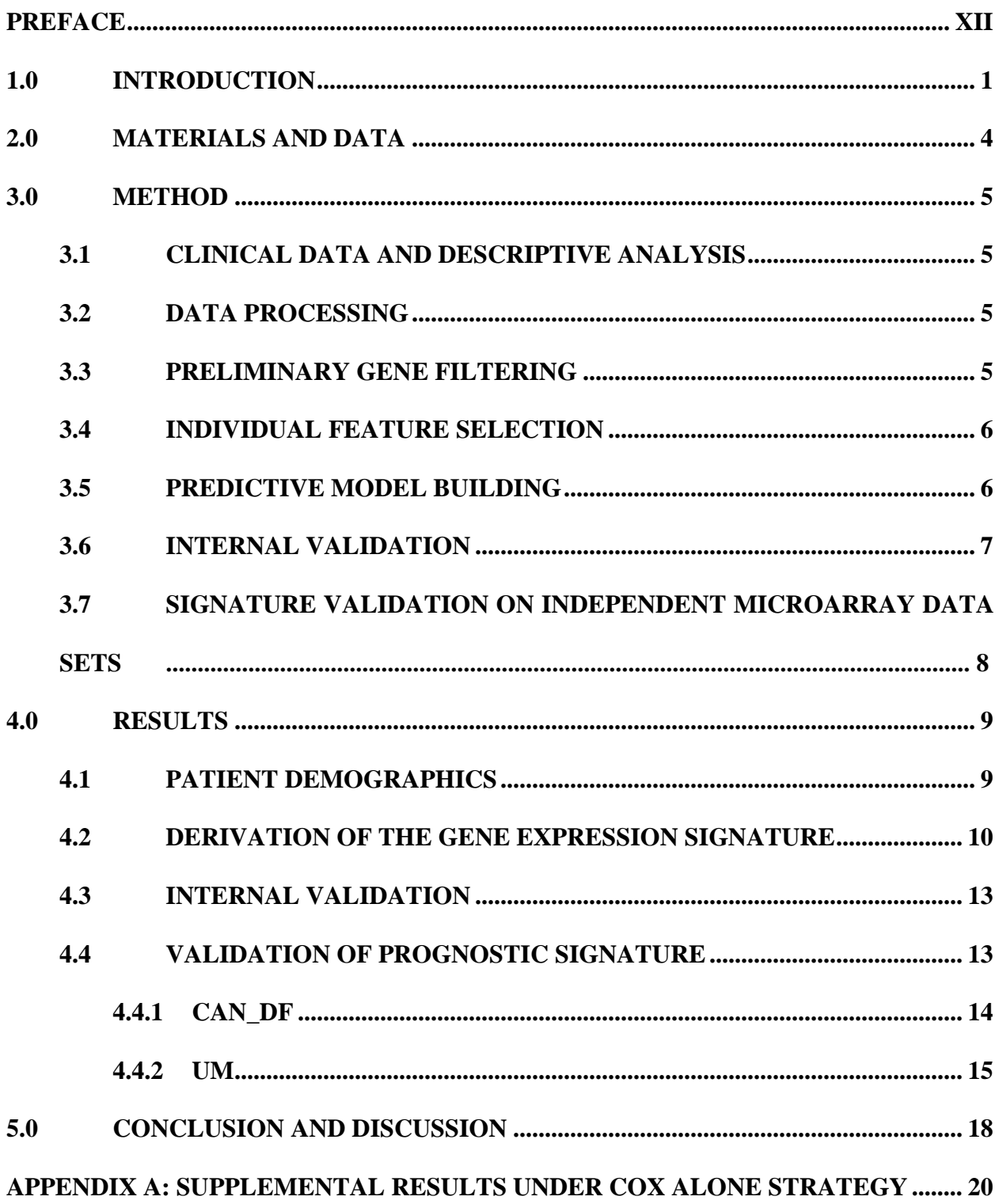

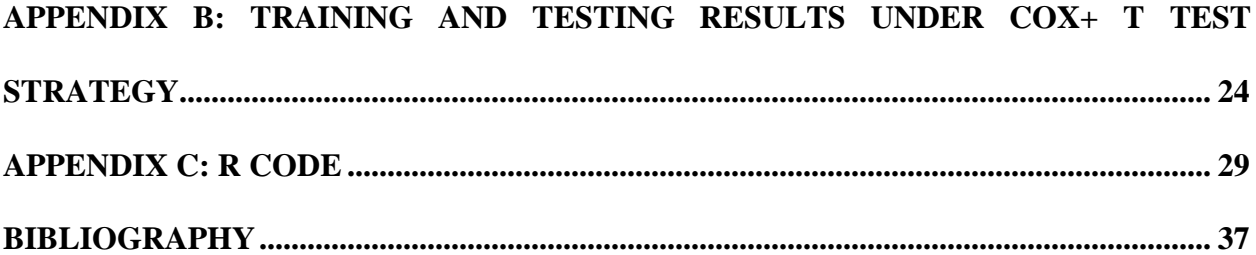

# **LIST OF TABLES**

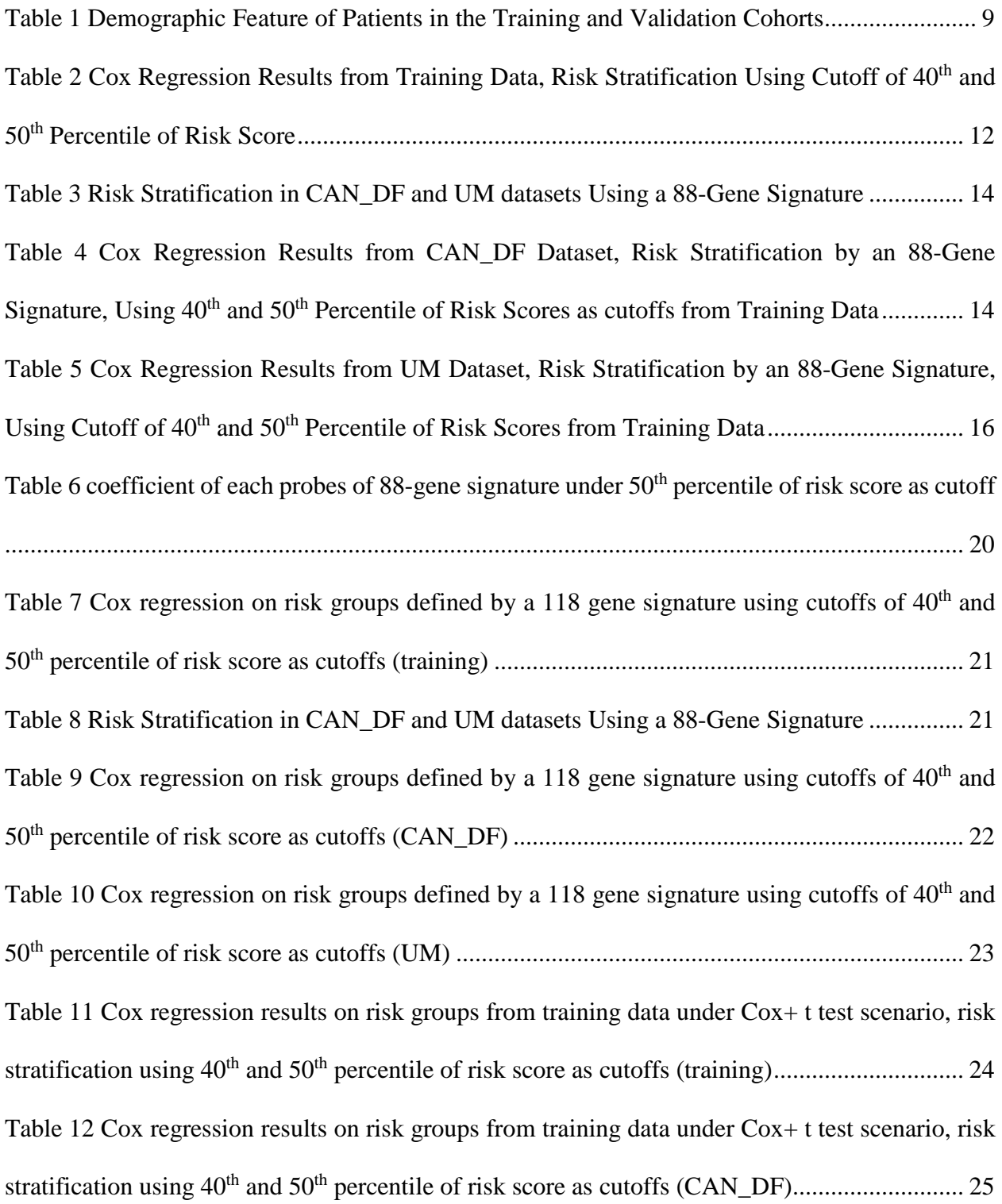

[Table 13 Cox regression results on risk groups from training data under Cox+ t test scenario, risk](#page-38-0)  stratification using 40th and 50th [percentile of risk score as cutoffs \(UM\)....................................](#page-38-0) 27

# **LIST OF FIGURES**

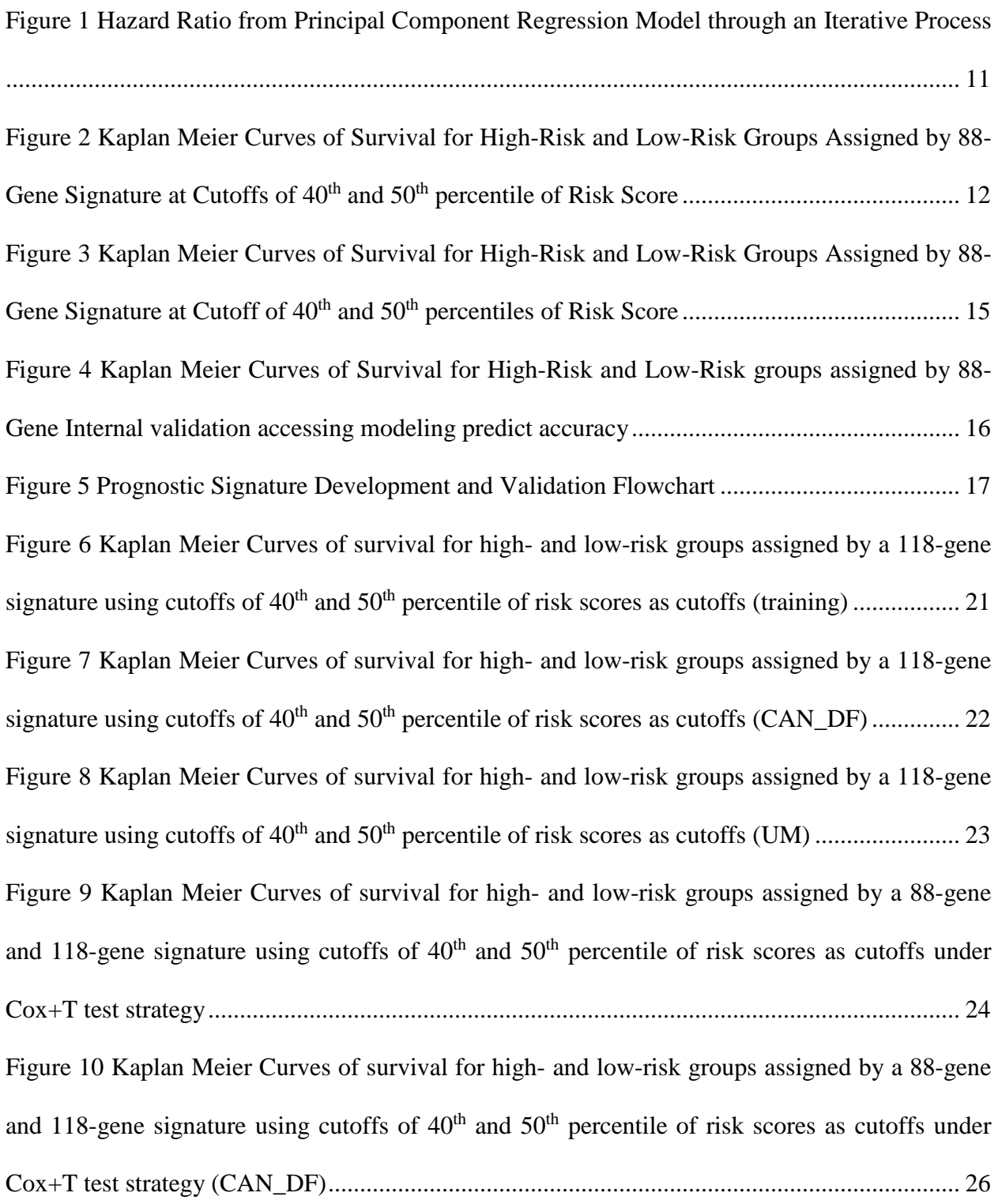

[Figure 11 Kaplan Meier Curves of survival for high-](#page-39-0) and low-risk groups assigned by a 88-gene and 118-gene signature using cutoffs of  $40<sup>th</sup>$  and  $50<sup>th</sup>$  percentile of risk scores as cutoffs under [Cox+T test strategy \(UM\).............................................................................................................](#page-39-0) 28

### <span id="page-11-0"></span>**PREFACE**

A special thanks goes to Dr. Huang for his excellent guidance on my thesis and supervising on my work at Helomics. I feel very thankful to have the opportunity for this almost one-year internship in learning and practicing statistical modeling.

I would like to thank Dr. John Wilson, the committee chair, and also my academic advisor for the reviewing of my thesis.

I am grateful to Dr. Tang and Dr. Brooks, who are willing to help and participate in my thesis committee. Thanks a lot for all your concerns and suggestions. Those really help me in improving my thesis.

#### **1.0 INTRODUCTION**

<span id="page-12-0"></span>Gene signature development using microarrays started more than 15 years ago, yet there are still common mistakes made by researchers. Some of these mistakes are very basic. For example, the expression level, expression variation, and detectability (absent/present call) are often not considered in the selection of individual gene[1]. The primary goal of this thesis research project is to investigate and implement gene signature using Affymetrix array data. We aim to establish a work flow with well-justified steps for gene signature development. Generally, Cox proportional hazards regression was used for individual gene selection and principal components analysis of the gene sets were used for predictive model construction using Cox proportional hazards regression models. We have established a rigorous workflow for model evaluation that includes interval validation (e.g. leave-out-out cross validation, Bootstrapping) and validation on independent datasets.

The secondary goal is to compare different strategies in developing gene signature. In particular, we are interested in comparing different strategies for (i) individual feature selection and (ii) prediction model building after genes are selected. In surveying the literature for cancer gene signatures, most, if not all, choose the individual genes using Cox regression[2]. In this research, we explore and compare whether other strategies, such as t-test, can identify more informative genes. The results for the secondary goals are provided in appendix.

Lung cancer is the leading causes of cancer-related death in US and worldwide. Non-small cell lung cancer (NSCLC) defined as a disease in which malignant cells form in the tissues of the lung, occupies more than 85% of lung cancer cases[3]. Squamous cell carcinoma, large cell carcinoma and adenocarcinoma are three common types of non-small cell lung cancer named for the kinds of cell found in the cancer and how the cells look under a microscope. NSCLC are classified into 4 main stages (I-IV) by the TNM staging system, depending on the size of the tumor and, where the tumor is found [4]. Cancer stage is regarded as a main factor in guiding treatment. Surgical resection is the most recommended surgery procedure, yet five-year survival ranges from only 30%-60% percent among early-stage NSCLC patients[5]. 30% to 40% of stage I patients will relapse[6]. Nearly 50% of patients with stage I/ II non-small cell lung cancer (NSCLC) will die from recurrent disease despite surgical resection[7]. Though the current standard of treatment for patients with stage I NSCLC remains surgery alone, those poorer prognosis patients might benefit from ACT. Previous clinical trials[8] have determined that adjuvant vinorelbine plus cisplatin based chemotherapy (ACT) can prolong disease-free and overall survival among patients with completely resected in a range of IA-IIIA NSCLC [4]. However, the survival benefit for patient with stage IB is not significant [5, 9]. Very few patients with stage IA NSCLC have been enrolled in cisplatin-based chemotherapy. Some even observed a potential detrimental effect of using the chemotherapy on stage IA patients[8].

A challenge is the heterogeneity in recurrence rate among patients with the same lung cancer stage. This means that TNM staging incorrectly predicts the diseases recurrence and further suggest follow-up treatments. It's crucial to isolate a reliable molecular signature in tumors that could be used to identify those who are likely to develop recurrent disease and would thus benefit from adjuvant chemotherapy[10]. It's also assumed that a multiple gene signature might be

stronger than individual gene signature. Currently there is no consistent prognostic molecular marker for early stage cancer. Prognostic signatures in NSCLC with minimal overlap in their gene sets have been identified among previous studies[10-18]. A few of them have been subjects to independent validation[10, 12, 14, 16]. A recent study on identifying a 15-gene signature demonstrated its potential to identify high-risk patients among observation patients[1]. The testing results failed to predict the benefit from adjuvant chemotherapy as it proposed. Moreover, four of the fifteen genes in this signature are not always detectable (often called 'Absent' by Affymetrix MAS5 algorithm), indicating a less robust biomarker product.

The ultimate goal of personalized medicine is to limit chemotherapy intervention to those who will derive maximum benefit from it. In this study, it is hypothesized that if prognostic value of gene signature is achievable, risk stratification can be predicted for untreated NSCLC patient at stage I-II. Thus adjuvant chemotherapy can be applied to those who have higher risk and then 5 year survival of patient can be improved.

### **2.0 MATERIALS AND DATA**

<span id="page-15-0"></span>The training data set was composed of sixty-two gene expression profiles generated with U133A oligonucleotide microarrays by the National Cancer Institute of Canada Clinical Trials Group JBR.10[5, 8]. These were fresh frozen tumor tissues from early stage NSCLC patients who did not undergo chemotherapy The microarray data were publically available at the National Center for Biotechnology Information Gene Expression Omnibus (GSE14814).

Candidate signatures were tested in two independent microarray data sets, which were all from the Consortium with support and collaboration of NCI investigators to develop and validate gene expression signatures of lung adenocarcinomas. The two testing datasets were a set of 176 samples from University of Michigan (UM) and a dataset of 83 samples from Dana-Farber Cancer Center (CAN\_DF)[19].

#### **3.0 METHOD**

### <span id="page-16-0"></span>**3.1 CLINICAL DATA AND DESCRIPTIVE ANALYSIS**

<span id="page-16-1"></span>The event of interest was defined as relapse free survival (free of lung cancer recurrence within 5 year follow-up), ie. survival time was calculated as t=Min (relapse-free follow-up time, 5). Death from other causes was simply described as right censoring. Events occurred after 5 years were considered as a non-event; any non-event with less-than 5-year follow up time was considered censored.

### **3.2 DATA PROCESSING**

<span id="page-16-2"></span>Arrays of JBR10 were processed at two different times. Thereby data used here were from the original author in which the batch effect was removed by distance-weighted discrimination method. For all of the datasets, raw microarray data were normalized by the RMA method and then transformed to log2 scale[20]. The Affymetrix MAS5 algorithm[21, 22] was used to evaluate the Absent/Present call for each probe set.

### **3.3 PRELIMINARY GENE FILTERING**

<span id="page-16-3"></span>From the entire 22283 probe sets, genes with low expression level and quality was filtered out. That is, we kept only probes with grade A annotation [23] and with high mean (greater than  $25<sup>th</sup>$ 

<span id="page-17-0"></span>percentile), and high variation (standard derivation greater than 25<sup>th</sup> percentile), and probe sets with more than 50% Present call among sample for future analysis. The expressions for each gene were then standardized to z-score (centered and scaled) after primary gene filtering.

### **3.4 INDIVIDUAL FEATURE SELECTION**

In order to preselect survival-related genes, univariate analyses were performed on each probe set using both two-sample t-tests (equal variance) and Cox regression models. Specifically, in t-tests, patients with events occurring before or after 5 years were assigned into two groups. Thereby those censored before 5 years belonged to neither of the groups (9 patients were identified) and were excluded from the t-test analysis. Probes with significant association with survival  $(P<0.05)$  in either test were retained. Candidate genes were the top probes from either the results of Cox regression alone (main criterion) or from both Cox regression and t tests (alternative criterion). For the  $\cos$  + T-test approach, two-thirds of the genes were from  $\cos$  regression, and the remaining one-third are exclusively from t-test. These two gene selection methods were compared conditioning on the same number of genes used in the model.

#### **3.5 PREDICTIVE MODEL BUILDING**

#### <span id="page-17-1"></span>Supervised Principal Component Regression Model (**SuperPC**)

To develop a gene signature for prediction patient's survival outcome, principle component analysis (PCA)[1] was applied to synthesize information from the candidate genes selected above

(Cox regression alone or Cox regression  $+$  T-test). The first six principal components (PC) with Eigen Values >1 were chosen as the inputs to Cox regression model. The risk scores derived from a Cox regression was a linear combination of the 6 PCs, which was then transformed into a linear combination of the individual genes. Taking the binary risk group as the covariate, univariate Cox regression analysis was conducted test the association between risk categories and survival outcome. Differences of survival distributions between two risk groups were studied by Kaplan-Meier product limit methods and log rank tests.

To determine the optimal number of probes for the signature, an iterative process was conducted to evaluate the model performance versus the number of probe sets included. Specifically, the process followed these steps: (1). Based on the gene rank from the Cox regression analysis, one probe each time was added to the candidate gene set (2). PCA of the gene set, and (3) Cox regression on the top 6 PCs. The regression model was then used to calculate the risk score for each patient. The Cox cutoff was predetermined to be the  $50<sup>th</sup>$  percentile and  $40<sup>th</sup>$  percentile of risk scores. (4) Calculate HR for high-risk group for each model and plot HR versus the number of genes. (5). Identify the area such that the model performance was good and also stable over a range of the number of genes.

### **3.6 INTERNAL VALIDATION**

<span id="page-18-0"></span>A multi-layer strategy of internal validation was conducted that includes bootstrapping and leaveone-out cross validation (LOOCV). Specifically, using Bootstrap sampling 40 times, each Bootstrap sample was composed of 62 random draws with replacement from the original 62 patients. Then for each of the 40 bootstrap samples, LOOCV was performed. As a result, there

were 62 LOOCV procedures within one Bootstrap. For one LOOCV, a SuperPC model was constructed for signature development based on gene expression of chosen 61 patients. Then the obtained cutoff was used to identify risk category of the left one patient by comparing to his/her risk score.

With a pre-determined number of genes to be used in the signature, the validation process was followed the same way for each Bootstrap sample (Individual Feature Selection -> PCA -> Cox Regression -> risk score formula and cutoff determination). This algorithm was then applied to the one sample left out to determine its risk category.

The accuracy for each gene signature was calculated to evaluate its performance on testing data. It was defined as the percentage of patients who had developed events within 5 years of follow-up who were predicted to be in the high-risk group plus the percentage of patients who were censored after 5 years and were predicted to be in the low-risk group.

### <span id="page-19-0"></span>**3.7 SIGNATURE VALIDATION ON INDEPENDENT MICROARRAY DATA SETS**

The 88-gene signature was tested for its performance on two independent published microarray data (CAN\_DF, UM) described above. The risk scores were calculated according to the risk score formula obtained using the training data. When the risk scores were dichotomized at the values of  $40<sup>th</sup>$  percentile and  $50<sup>th</sup>$  percentile of risk scores from the training set, the 88-gene signature classified samples into high and low risk groups.

#### **4.0 RESULTS**

## **4.1 PATIENT DEMOGRAPHICS**

<span id="page-20-1"></span><span id="page-20-0"></span>Histology subtype, cancer stage, age, sex and event rate were described in the table below for both training and testing datasets. Generally, distributions of those geographic information seem to be somewhat distinct in different cohorts. However, due to the fact that this study mainly focused on exploring the prognostic value from genomic data, the independence from clinical information would not be accessed here. We considered the event rate (41.9%) for training dataset as a guide for cutoff selection. Thus  $40<sup>th</sup>$  percentile of risk score could be used as the cutoff for risk stratification. However, a  $50<sup>th</sup>$  percentile of risk score would be more preferable if we want to increase sensitivity in detecting poor prognosis patients.

| <b>Clinical factor</b> | <b>JBR.10</b> | <b>UM</b>  | <b>CAN_DF</b> |
|------------------------|---------------|------------|---------------|
|                        | $(N=62)$      | $(N=176)$  | $(N=83)$      |
| Pathological           |               |            |               |
| subtype                |               |            |               |
| Adenocarcinoma         | 32(51.6%)     | 176(100%)  | 83(100%)      |
| Non-adenocarcinoma     | 30(49.4%)     | $0(0\%)$   | $0(0\%)$      |
| <b>ACT</b>             |               |            |               |
| Treated                | $0(0\%)$      | 21(11.9%)  | 24(28.9%)     |
| Untreated              | 62(100%)      | 155(88.1%) | 59(71.1%)     |
| <b>Stage</b>           |               |            |               |
|                        | 34(54.8%)     | 115(65.3%) | 57(68.7%)     |
| Н                      | 28(45.2%)     | 28(15.9%)  | 26(31.3%)     |
| III                    | $0(0\%)$      | 33(18.8%)  | $0(0\%)$      |
| Age                    |               |            |               |
| $>= 65$                | 43(69.4%)     | 90(51.1%)  | 32(38.6%)     |
| $65$                   | 19(30.6%)     | 86(48.9%)  | 51(61.4%)     |
| <b>Sex</b>             |               |            |               |
| Male                   | 44(71%)       | 98(55.7%)  | 46(55.4%)     |
| Female                 | 18(29%)       | 78(44.3%)  | 37(44.6%)     |

<span id="page-20-2"></span>**Table 1 Demographic Feature of Patients in the Training and Validation Cohorts**

Starting from 22283 probes, as designed on the U133A Affymatrix platform, primary gene filtering kept 22277 with Grade A annotation. Then 14232 probes with mean and median greater than 25% of those from Grade A probes were retained. This was followed by filtering out probes with less than 50% Present calls, and 8910 probes were left. Using P=0.05 as the cutoff, 424 of the 8910 probe sets were significantly associated with survival in 62 patients. Using the same cutoff, 310 of 8190 were left from two-sample T test of 53 patients.

## <span id="page-21-0"></span>**4.2 DERIVATION OF THE GENE EXPRESSION SIGNATURE**

**Figure 1**, including the results of ranked probe sets from a number of 6 to 200, illustrated how HR changed at the two cutoff levels  $(40<sup>th</sup>$  percentile and  $50<sup>th</sup>$  percentile) as increasing number of probes included in the risk score models.

A homogeneous trend was found between two different cutoff levels. As depicted, the hazard ratios obtained fluctuate significantly when numbers of probes included were small. It reached a local maximum at around 50, and sustained until around 100. The hazard ratios then decreased after probes >120.

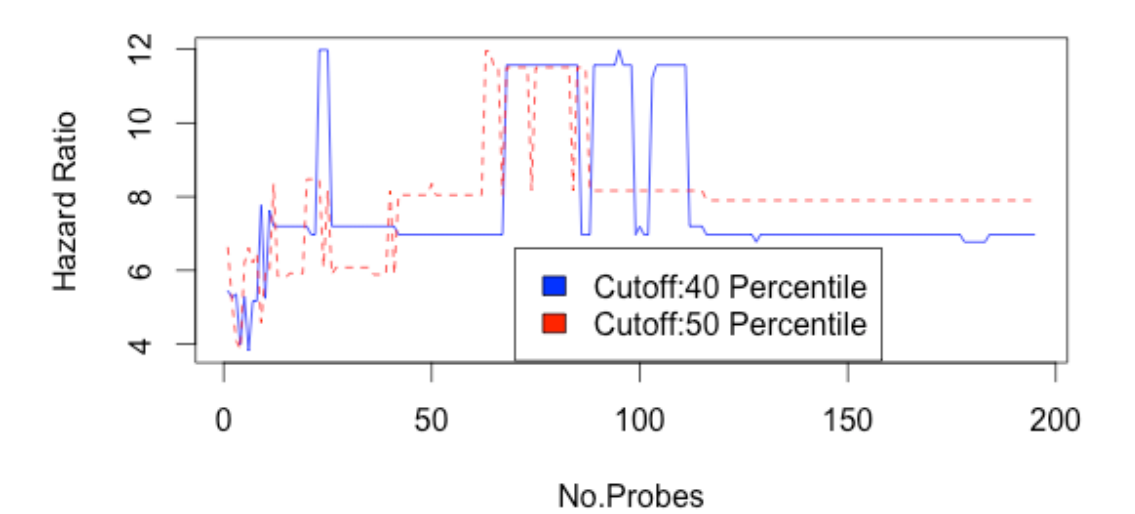

<span id="page-22-0"></span>**Figure 1 Hazard Ratio from Principal Component Regression Model through an Iterative Process**

It was our primary interests to include a number of probes that provide relative high hazard ratios under this iterative procedure. In addition, it was assumed that additional contribution from T tests would help to improve signature performance especially when a fixed number of probes from the Cox-only scenario did not perform well. Moreover, choosing appropriate number of probes was also a matter of convenient comparison among different levels of cutoffs. Based on the above considerations, 88 and 118 were chosen as fixed number of probes to be considered in the multi-variable model under both Cox-only scenario and Cox+T test scenario. Considering levels of cutoff for each candidate signature, we eventually have 8 models  $(2 X 2 X 2)$  constructed under training dataset.

Under 4 models with different fixed number of probes included in the statistical model, both the 88-gene and the 118-gene signature were able to separate risk groups in combined stage I/II with a relative higher hazard ratio in a under Cox-only scenario in different cutoff level. (**Table**  2: Under the Cox-Only scenario: 88-genes:  $40^{th}$  Percentile of RS: HR: 11.6, 95%CI: 2.74 to 49.18, P<0.001; 50<sup>th</sup> Percentile of RS: HR: 11.5, 95%CI, 3.44 to 38.46, P<0.001; 118-genes: 40<sup>th</sup> Percentile of RS: HR: 7.19, 95%CI: 2.15 to 24.05, P<0.001; 50<sup>th</sup> Percentile of RS: HR: 8.16, 95%CI, 2.8 to 23.75, P<0.001).

<span id="page-23-0"></span>**Table 2 Cox Regression Results from Training Data, Risk Stratification Using Cutoff of 40th and 50th**

| <b>No. Probes</b><br><b>Cutoff Level</b> | HR.  | 95CI%             | Log-Rank Test<br>P value |
|------------------------------------------|------|-------------------|--------------------------|
| 88                                       |      |                   |                          |
| 40 <sup>th</sup> Percentile              |      | 11.6 (2.74,49.18) | 2.76e-05                 |
| 50 <sup>th</sup> Percentile              | 11.5 | (3.44, 38.46)     | 5.94e-07                 |
| 118                                      |      |                   |                          |
| 40 <sup>th</sup> Percentile              | 7.19 | (2.15, 24.05)     | 1.88e-04                 |
| 50 <sup>th</sup> Percentile              | 8.16 | (2.8, 23.75)      | 4.95e-06                 |

**Percentile of Risk Score**

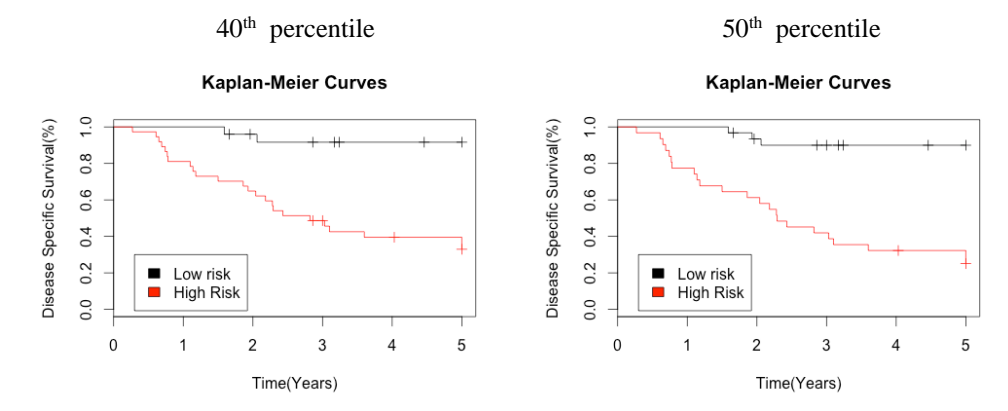

<span id="page-23-1"></span>**Figure 2 Kaplan Meier Curves of Survival for High-Risk and Low-Risk Groups Assigned by 88-Gene Signature at Cutoffs of 40th and 50th percentile of Risk Score**

Results of the 118-gene signature and results under Cox plus T test scenario could be found in **appendix (Table 7 and Table 11)**. As mentioned, we observed same pattern of signature performance, in terms of values of hazard ratio, under models with two different cutoffs.

#### **4.3 INTERNAL VALIDATION**

<span id="page-24-0"></span>A multi-layer internal validation was conducted onto the 88-gene /118-gene signatures with 2 different cutoffs in order to compare signature performance of these four models. The mean accuracy values, averaged by 40 accuracy values in Bootstraps for one model, were compared using T tests. As a result, there were no significant differences between the accuracies of signature of different number of probes using either  $40<sup>th</sup>$  or  $50<sup>th</sup>$  Percentile of risk score as cutoffs (T test of 88-Gene vs. 118-Gene: At  $40<sup>th</sup>$  percentile: P=0.6; At  $50<sup>th</sup>$  percentile: P=0.947), between the accuracies of same number of probes under different cutoffs (T test of 88-gene: At 40<sup>th</sup> Percentile of RS v.s.  $50^{th}$  Percentile of RS: P=0.062; T test of 118-gene: At  $40^{th}$  Percentile of RS v.s.  $50^{th}$ Percentile of RS: P=0.178;). It was also noticed that difference between the mean accuracy of 88gene at  $50<sup>th</sup>$  and  $40<sup>th</sup>$  percentile levels was at a marginal level.

#### **4.4 VALIDATION OF PROGNOSTIC SIGNATURE**

<span id="page-24-1"></span>The 88-gene signature was tested for its significance in three independent published microarray data sets. The cutoffs from the  $40<sup>th</sup>$  and  $50<sup>th</sup>$  percentile of risk score obtained in training sets were -0.505 and -0.154, which we used to classify patients from CAN\_DF, UM and MSK datasets into low- and high- risk groups. In detail, we tested on no treatment subjects and all treatment status subject in CAN\_DF (59 vs. 83) and UM dataset (155 vs. 176), regardless of their cancer stages. The numbers of patients assigned to each group in each validation set were shown in **Table 3**. Results of 118-gene signature could be found in **Appendix (Table 8)**.

<span id="page-25-1"></span>

| <b>Test Cohort</b>        | Event Rate                 | 40 <sup>th</sup> Percentile of Risk Score |          | 50 <sup>th</sup> Percentile of Risk score |    |
|---------------------------|----------------------------|-------------------------------------------|----------|-------------------------------------------|----|
|                           |                            | High-risk                                 | Low-risk | High-risk Low-risk                        |    |
| CAN_DF $(83)$ 29/83=34.9% |                            | 20                                        | 63       | 40                                        |    |
|                           | CAN DF (59) 21/59=35.6% 15 |                                           | 40       | 30                                        | 29 |
| UM (176)                  | 75/176=42.6% 45            |                                           | 131      | 79                                        | 97 |
| UM(155)                   | $65/155=41.9\%$ 42         |                                           | 113      |                                           | 84 |

**Table 3 Risk Stratification in CAN\_DF and UM datasets Using a 88-Gene Signature**

### <span id="page-25-0"></span>**4.4.1 CAN\_DF**

Overall, there was evidence of validation in applying purposed gene signatures in CAN\_DF datasets, as shown in **Table 4**, **Table 9 and Table 12.** 

The 88-gene signature (**Table 4**) under  $50<sup>th</sup>$  percentile of risk scores as cutoff (N=59: HR: 3.56, 95%CI: 1.38 to 9.19, P<0.05;N=83: HR: 1.94, 95%CI: 0.89 to 4.21, P<0.088;) performed better compared with that under  $40<sup>th</sup>$  percentile of risk scores as cutoff (N=59: HR: 1.63, 95%CI: 0.55 to 4.85, P=0.375;N=83: HR: 1.62, 95%CI: 0.62 to 4.27, P=0.324;), in terms of separating subjects into two risk groups with significantly different survival. Kaplan Meier Curves (**Figure 3**) illustrated how survival in different groups varied over 5 years.

| Using 40 <sup>th</sup> and 50 <sup>th</sup> Percentile of Risk Scores as cutoffs from Training Data |        |              |               |  |  |
|----------------------------------------------------------------------------------------------------|--------|--------------|---------------|--|--|
| <b>No. Probes</b>                                                                                   | HR.    | 95CI%        | Log Rank Test |  |  |
| <b>Cutoff Level</b>                                                                                 |        |              | P value       |  |  |
| $N=59$                                                                                              |        |              |               |  |  |
| 40 <sup>th</sup> Percentile                                                                         | - 1.63 | (0.55, 4.85) | 0.375         |  |  |
| 50 <sup>th</sup> Percentile 3.56                                                                    |        | (1.38, 9.19) | 0.005         |  |  |
| $N = 8.3$                                                                                           |        |              |               |  |  |
| 40 <sup>th</sup> Percentile                                                                         | - 1.62 | (0.62, 4.27) | 0.324         |  |  |
| 50 <sup>th</sup> Percentile                                                                         | 1.94   | (0.89, 4.21) | 0.088         |  |  |

<span id="page-25-2"></span>**Table 4 Cox Regression Results from CAN\_DF Dataset, Risk Stratification by an 88-Gene Signature,** 

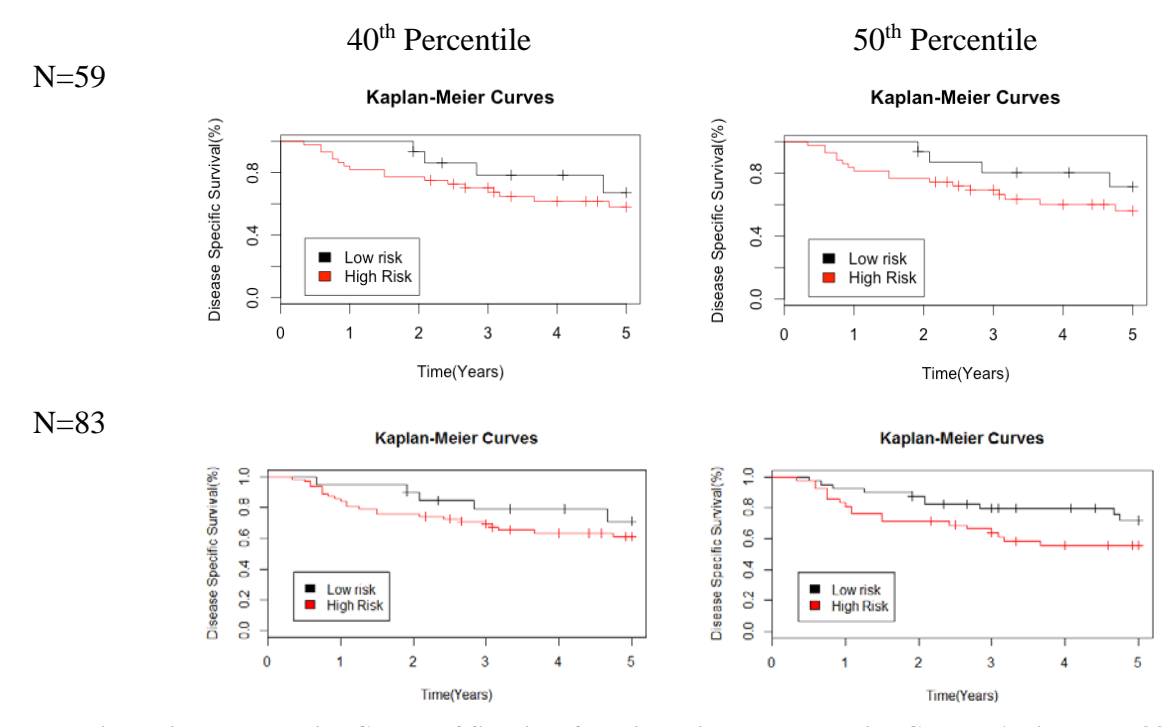

<span id="page-26-1"></span>**Figure 3 Kaplan Meier Curves of Survival for High-Risk and Low-Risk Groups Assigned by 88-Gene Signature at Cutoff of 40th and 50th percentiles of Risk Score**

#### <span id="page-26-0"></span>**4.4.2 UM**

Significant results (**Table 5**) were obtained in UM datasets at both cutoffs from the 88-gene signature (At cutoffs of  $40<sup>th</sup>$  percentile of risk scores: N=155: HR=1.73, 95%CI; 0.94 to 3.18, P=0.07; N=176: HR=1.95, 95% CI; 1.07 to 3.55, P=0.0254; At cutoffs of 50<sup>th</sup> percentile of risk scores: N=155: HR=1.82, 95%CI; 1.09 to 3.03,P=0.0188; N=176: HR=2.09, 95%CI; 1.29 to 3.40,P=0.00243). Similarly, it appeared to perform better in the model using cutoffs of  $50<sup>th</sup>$ percentile of risk scores. Kaplan Meier Cures in **Figure 4** could also estimate survival differences.

| <b>No. Probes</b>                | <b>HR</b> | 95CI%        | Log Rank Test |
|----------------------------------|-----------|--------------|---------------|
| <b>Cutoff Level</b>              |           |              | P value       |
| $N = 155$                        |           |              |               |
| 40 <sup>th</sup> Percentile 1.73 |           | (0.94, 3.18) | 0.0745        |
| 50 <sup>th</sup> Percentile 1.82 |           | (1.09, 3.03) | 0.0188        |
| $N = 176$                        |           |              |               |
| 40 <sup>th</sup> Percentile 1.95 |           | (1.07, 3.55) | 0.0254        |
| 50th Percentile 2.09             |           | (1.29, 3.40) | 0.00243       |

<span id="page-27-0"></span>**Table 5 Cox Regression Results from UM Dataset, Risk Stratification by an 88-Gene Signature, Using Cutoff of 40th and 50th Percentile of Risk Scores from Training Data**

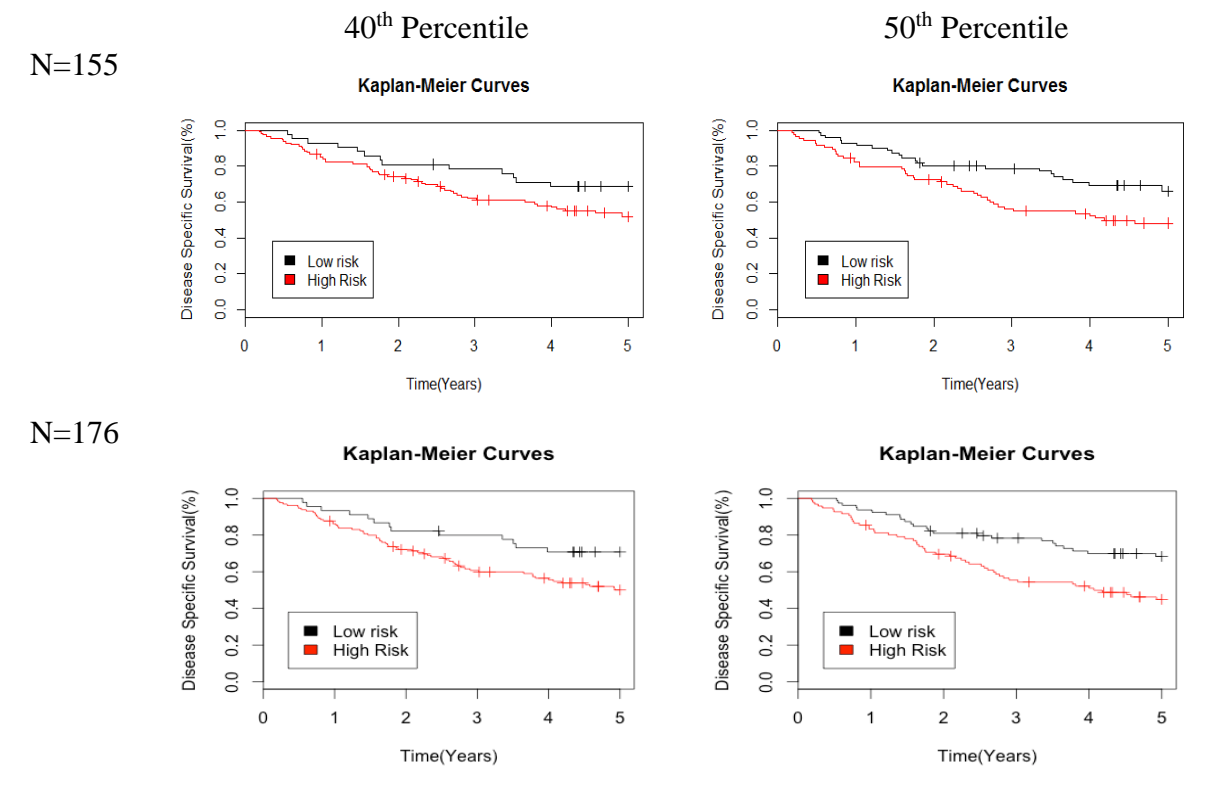

<span id="page-27-1"></span>**Figure 4 Kaplan Meier Curves of Survival for High-Risk and Low-Risk groups assigned by 88-Gene Internal validation accessing modeling predict accuracy**

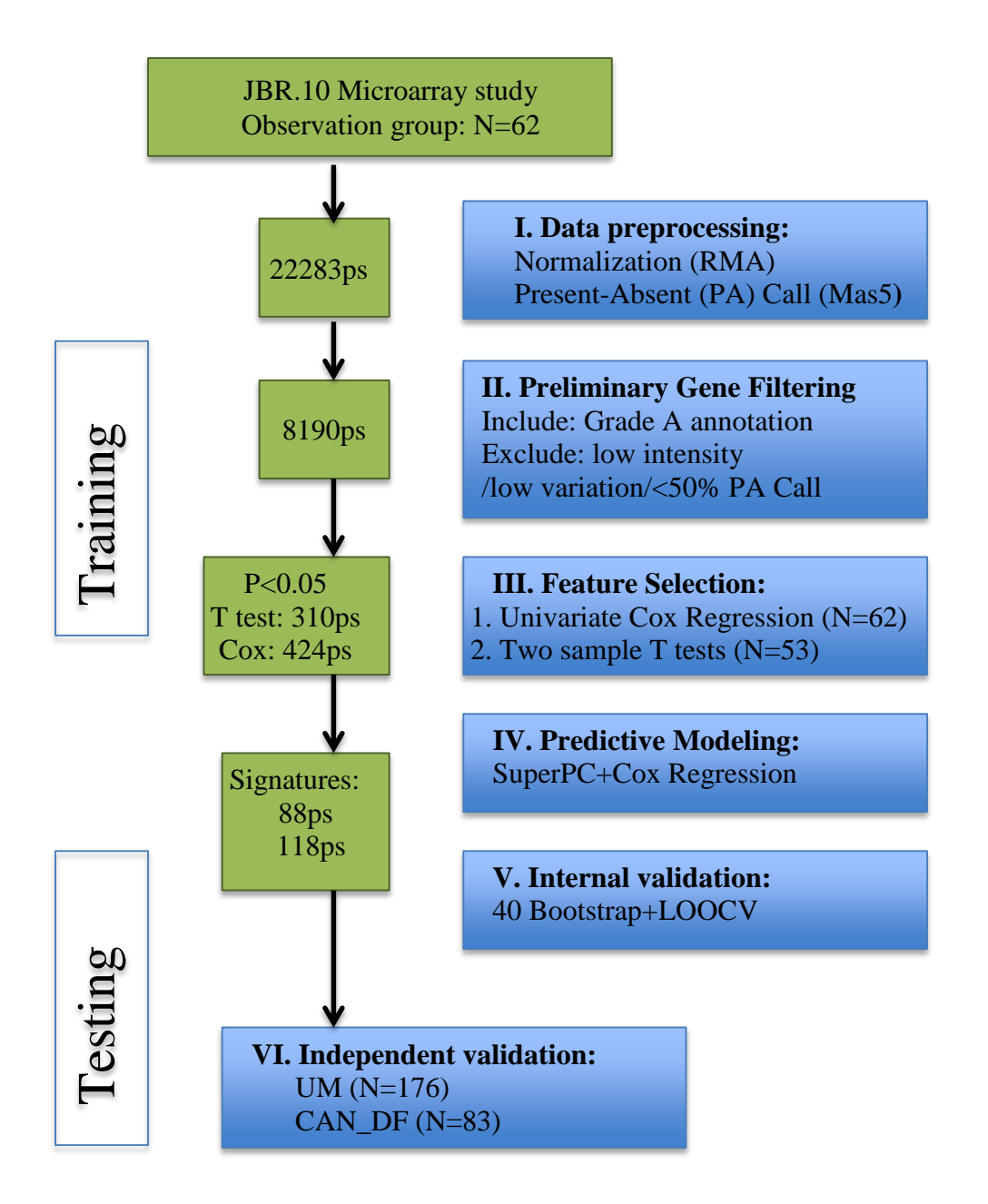

<span id="page-28-0"></span>**Figure 5 Prognostic Signature Development and Validation Flowchart**

### **5.0 CONCLUSION AND DISCUSSION**

<span id="page-29-0"></span>A work flow of gene signature development composed of preliminary gene filtering, individual gene selection, predictive model construction using supervised principle component analysis and further internal/external validation, has been constructed. These steps ensured that the selected probes are of high qualities, in terms of variation and detectability, and differential expression among subjects, and also in terms of their association with survival time. Using the gene expression of 62 patients from the JBR.10 trial, an 88-gene signature was developed and then both validated internally and in 2 independent datasets. A 118-gene signature also worked successfully in predicting subjects (from training and testing datasets) into two risk groups with significantly different survival. Two cutoffs were considered,  $50<sup>th</sup>$  percentile and  $40<sup>th</sup>$  percentile of the risk scores.  $40<sup>th</sup>$  percentile was considered because it is in line with the observed event rates in the 3 datasets. 50<sup>th</sup> percentile was considered because of the clinical reasons that a false negative is more costly than a false positive. There was no significant difference among different four models under Cox-alone criteria in terms of LOOCV. Taking potential additional contributions from T test into consideration, we compared hazard ratios from models with features selected by either Cox regression alone or Cox regression  $+T$  test. There was no clear evidence that Cox $+T$  test criteria would improve signature performance.

This study focused on implementing Principal Component Analysis into Cox regression to stratify patients into risk groups using their gene expression from Affymetrix array data. Other dimension reduction techniques, such as Partial Least Square and Support Vector Machine, could be used. It was our interest to explore the potential benefit of using T test in individual feature selection. However, T-test had its limitations in dealing with censored data. This thesis

18

project provided a workflow for gene signature development for risk stratification of various types of cancers that could be applied to microarrays. Further study on the candidate gene signatures could take into account other clinical covariates, such as cancer histology type, stage, sex and age. It is also of interest to assess the predictive value of the candidate gene signatures, which can be tested for whether certain chemotherapy (e.g. Adjuvant cisplatin/ vinorelbine) could benefit early stage NSCLC patients, regarding their survival.

# <span id="page-31-0"></span>**APPENDIX A: SUPPLEMENTAL RESULTS UNDER COX ALONE STRATEGY**

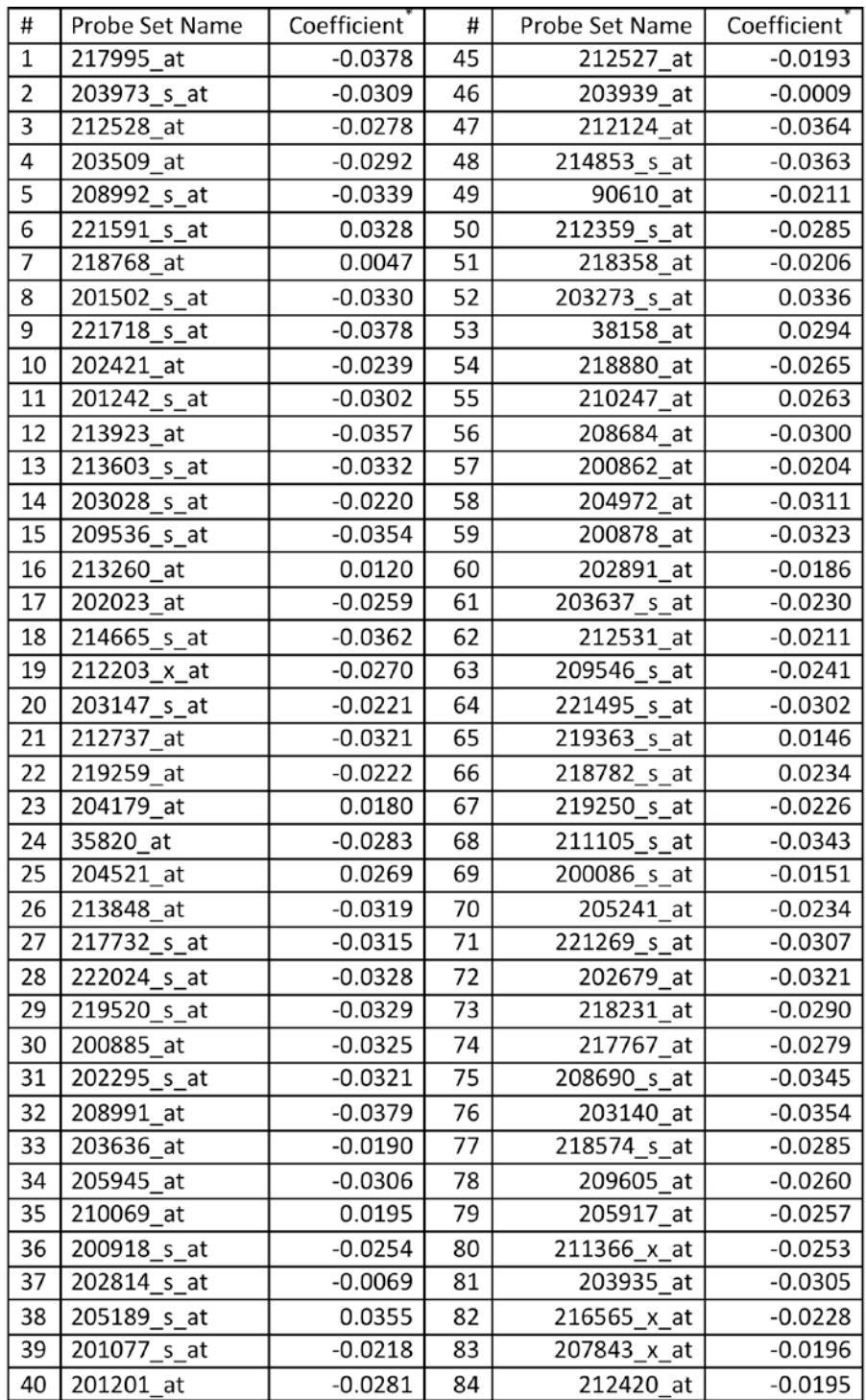

<span id="page-31-1"></span>Table 6 coefficient of each probes of 88-gene signature under 50<sup>th</sup> percentile of risk score as cutoff

|                             | $P^{\text{ex}}$ convert of their book $\bullet$ as exceeds (standing) |               |          |  |  |  |
|-----------------------------|-----------------------------------------------------------------------|---------------|----------|--|--|--|
| <b>No. Probes</b>           | HR.                                                                   | 95CI%         | Log-rank |  |  |  |
| <b>Cutoff Level</b>         |                                                                       |               |          |  |  |  |
| 118-Gene Sig                |                                                                       |               |          |  |  |  |
| 40 <sup>th</sup> Percentile | 7.19                                                                  | (2.15, 24.05) | 1.88e-04 |  |  |  |
| 50 <sup>th</sup> Percentile | -8.16                                                                 | (2.8, 23.75)  | 4.95e-06 |  |  |  |
|                             |                                                                       |               |          |  |  |  |

<span id="page-32-0"></span>Table 7 Cox regression on risk groups defined by a 118 gene signature using cutoffs of  $40^{\text{th}}$  and  $50^{\text{th}}$ **percentile of risk score as cutoffs (training)**

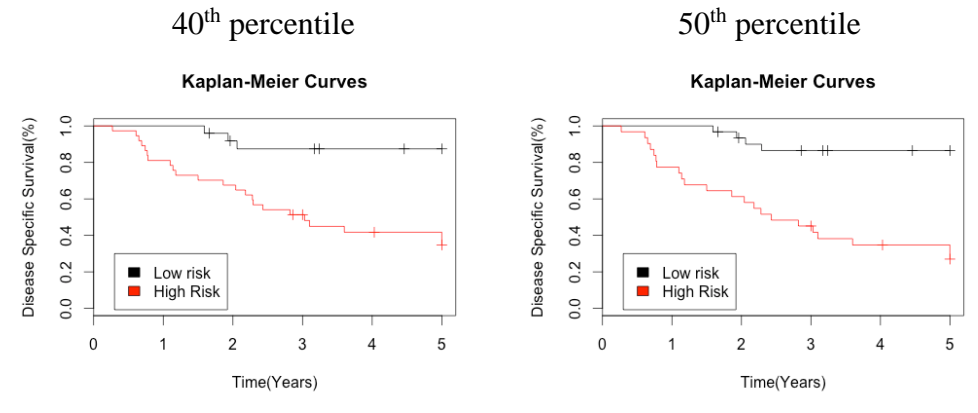

<span id="page-32-2"></span>**Figure 6 Kaplan Meier Curves of survival for high- and low-risk groups assigned by a 118-gene**  signature using cutoffs of  $40^{\text{th}}$  and  $50^{\text{th}}$  percentile of risk scores as cutoffs (training)

<span id="page-32-1"></span>

| 118             | Event rate       | $40th$ Percentile of Risk Score |     | 50 <sup>th</sup> Percentile of Risk Score |          |
|-----------------|------------------|---------------------------------|-----|-------------------------------------------|----------|
|                 |                  | High-risk Low-risk              |     | High-risk                                 | Low-risk |
| CAN DF $(83)$   | $29/83 = 34.9\%$ | 20                              | 63  | 35                                        | 48       |
| $CAN$ DF $(59)$ | $21/59=35.6\%$   | 14                              | 45  | 27                                        | 32       |
| UM (176)        | 75/176=42.6%     | 42                              | 134 | ⇁                                         | 105      |
| UM(155)         | 65/155=41.9%     | 37                              | 118 | 64                                        | -91      |

**Table 8 Risk Stratification in CAN\_DF and UM datasets Using a 88-Gene Signature** 

| <b>No. Probes</b>           | <b>HR</b> | 95CI%        | Log-rank |
|-----------------------------|-----------|--------------|----------|
| <b>Cutoff Level</b>         |           |              |          |
| $N=59$                      |           |              |          |
| 118-Gene Sig                |           |              |          |
| 40 <sup>th</sup> Percentile | 1.54      | (0.52, 4.58) | 0.437    |
| 50 <sup>th</sup> Percentile | 2.75      | (1.06, 7.10) | 0.029    |
| $N = 83$                    |           |              |          |
| 118-Gene Sig                |           |              |          |
| 40 <sup>th</sup> Percentile | 1.62      | (0.62, 4.27) | 0.324    |
| 50 <sup>th</sup> Percentile | 2.14      | (0.94, 4.86) | 0.064    |

<span id="page-33-0"></span>Table 9 Cox regression on risk groups defined by a 118 gene signature using cutoffs of 40<sup>th</sup> and 50<sup>th</sup> **percentile of risk score as cutoffs (CAN\_DF)**

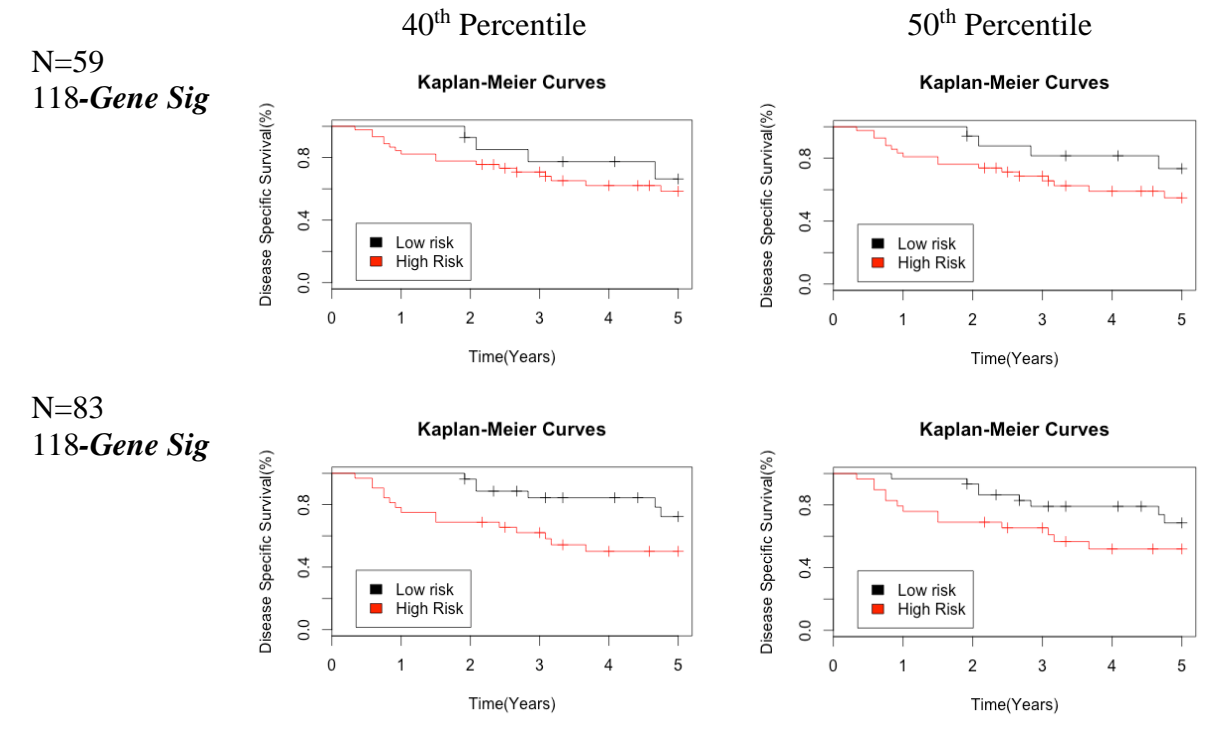

<span id="page-33-1"></span>**Figure 7 Kaplan Meier Curves of survival for high- and low-risk groups assigned by a 118-gene**  signature using cutoffs of  $40^{\text{th}}$  and  $50^{\text{th}}$  percentile of risk scores as cutoffs (CAN\_DF)

|                             | $per$ contrite of Their score as catolics (City) |              |          |  |  |
|-----------------------------|--------------------------------------------------|--------------|----------|--|--|
| <b>No. Probes</b>           | <b>HR</b>                                        | 95CI%        | Log-rank |  |  |
| <b>Cutoff Level</b>         |                                                  |              |          |  |  |
| $N = 155$                   |                                                  |              |          |  |  |
| 118-Gene Sig                |                                                  |              |          |  |  |
| 40 <sup>th</sup> Percentile | 1.36                                             | (0.74, 2.5)  | 0.324    |  |  |
| 50 <sup>th</sup> Percentile | 1.87                                             | (1.10, 3.17) | 0.018    |  |  |
| $N = 176$                   |                                                  |              |          |  |  |
| 118-Gene Sig                |                                                  |              |          |  |  |
| 40 <sup>th</sup> Percentile | 1.53                                             | (0.86, 2.73) | 0.146    |  |  |
| 50 <sup>th</sup> Percentile | 1.96                                             | (1.19, 3.22) | 0.00675  |  |  |

<span id="page-34-0"></span>Table 10 Cox regression on risk groups defined by a 118 gene signature using cutoffs of 40<sup>th</sup> and 50<sup>th</sup> **percentile of risk score as cutoffs (UM)**

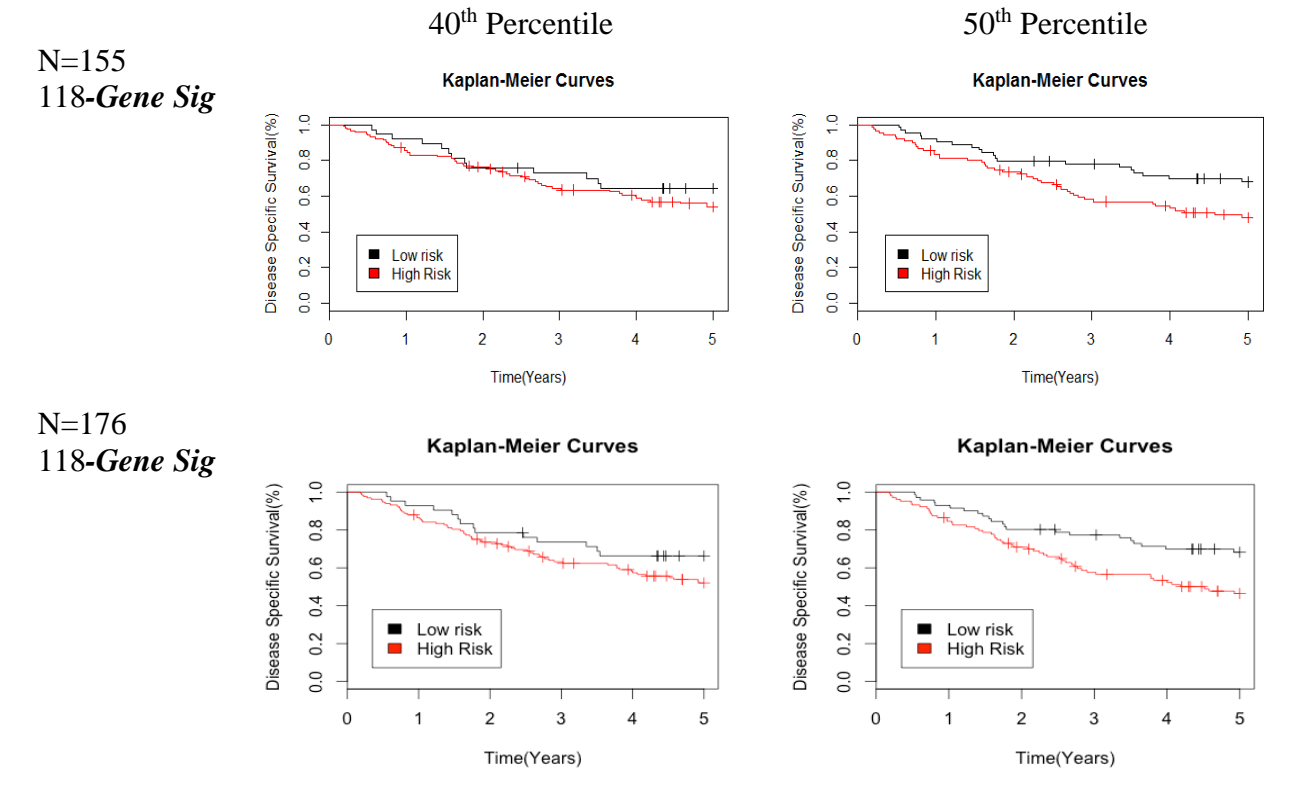

<span id="page-34-1"></span>**Figure 8 Kaplan Meier Curves of survival for high- and low-risk groups assigned by a 118-gene signature using cutoffs of 40th and 50th percentile of risk scores as cutoffs (UM)**

## <span id="page-35-0"></span>**APPENDIX B: TRAINING AND TESTING RESULTS UNDER COX+ T TEST STRATEGY**

<span id="page-35-1"></span>**Table 11 Cox regression results on risk groups from training data under Cox+ t test scenario, risk stratification using 40th and 50th percentile of risk score as cutoffs (training)**

| <b>HR</b> | 95CI%         | Log rank                                                                                  |
|-----------|---------------|-------------------------------------------------------------------------------------------|
|           |               |                                                                                           |
|           |               |                                                                                           |
| 11.6      | (2.74, 49.18) | 2.76e-05                                                                                  |
| 8.47      | (2.90, 24.75) | 3.31e-06                                                                                  |
|           |               |                                                                                           |
| 11.6      | (2.74, 49.18) | 2.76e-05                                                                                  |
| 8.16      | (2.80, 23.75) | 4.95e-06                                                                                  |
|           |               | ation using 40 <sup>--</sup> and 50 <sup>--</sup> percentile of risk score as cutons (tra |

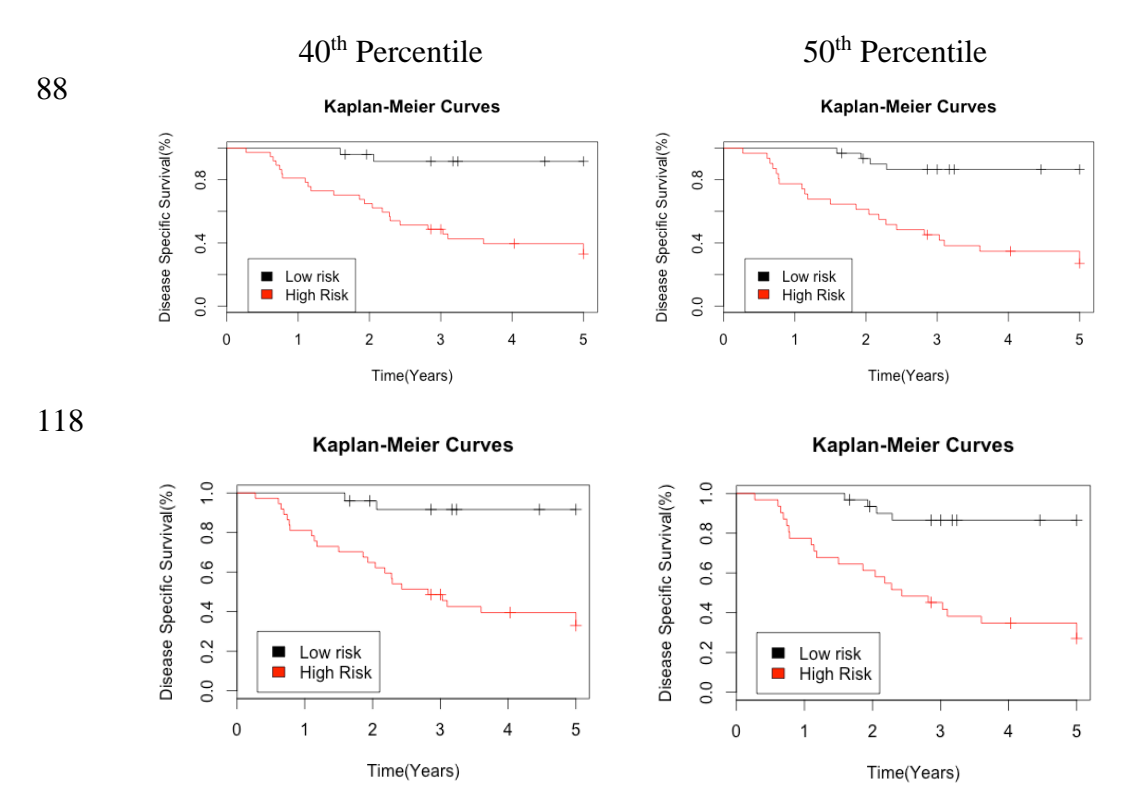

<span id="page-35-2"></span>**Figure 9 Kaplan Meier Curves of survival for high- and low-risk groups assigned by a 88-gene and 118-gene**  signature using cutoffs of 40<sup>th</sup> and 50<sup>th</sup> percentile of risk scores as cutoffs under Cox+T test strategy

| <b>No. Probes</b>           | ΗR   | 95CI%        | Log    |
|-----------------------------|------|--------------|--------|
| <b>Cutoff Level</b>         |      |              | rank   |
| $N = 59$                    |      |              |        |
| 88-Gene Sig                 |      |              |        |
| 40 <sup>th</sup> Percentile | 1.73 | (0.58, 5.14) | 0.319  |
| 50 <sup>th</sup> Percentile | 2.27 | (0.88, 5.86) | 0.0814 |
| 118-Gene Sig                |      |              |        |
| 40 <sup>th</sup> Percentile | 1.69 | (0.5, 5.74)  | 0.393  |
| 50 <sup>th</sup> Percentile | 3.57 | (1.2, 10.64) | 0.016  |
| $N = 8.3$                   |      |              |        |
| 88-Gene Sig                 |      |              |        |
| 40 <sup>th</sup> Percentile | 1.42 | (0.54, 3.74) | 0.481  |
| 50 <sup>th</sup> Percentile | 1.76 | (0.8, 3.89)  | 0.159  |
| 118-Gene Sig                |      |              |        |
| 40 <sup>th</sup> Percentile | 1.54 | (0.53, 4.44) | 0.42   |
| 50 <sup>th</sup> Percentile | 1.89 | (0.72, 4.94) | 0.124  |

<span id="page-36-0"></span>**Table 12 Cox regression results on risk groups from training data under Cox+ t test scenario, risk stratification using 40th and 50th percentile of risk score as cutoffs (CAN\_DF)**

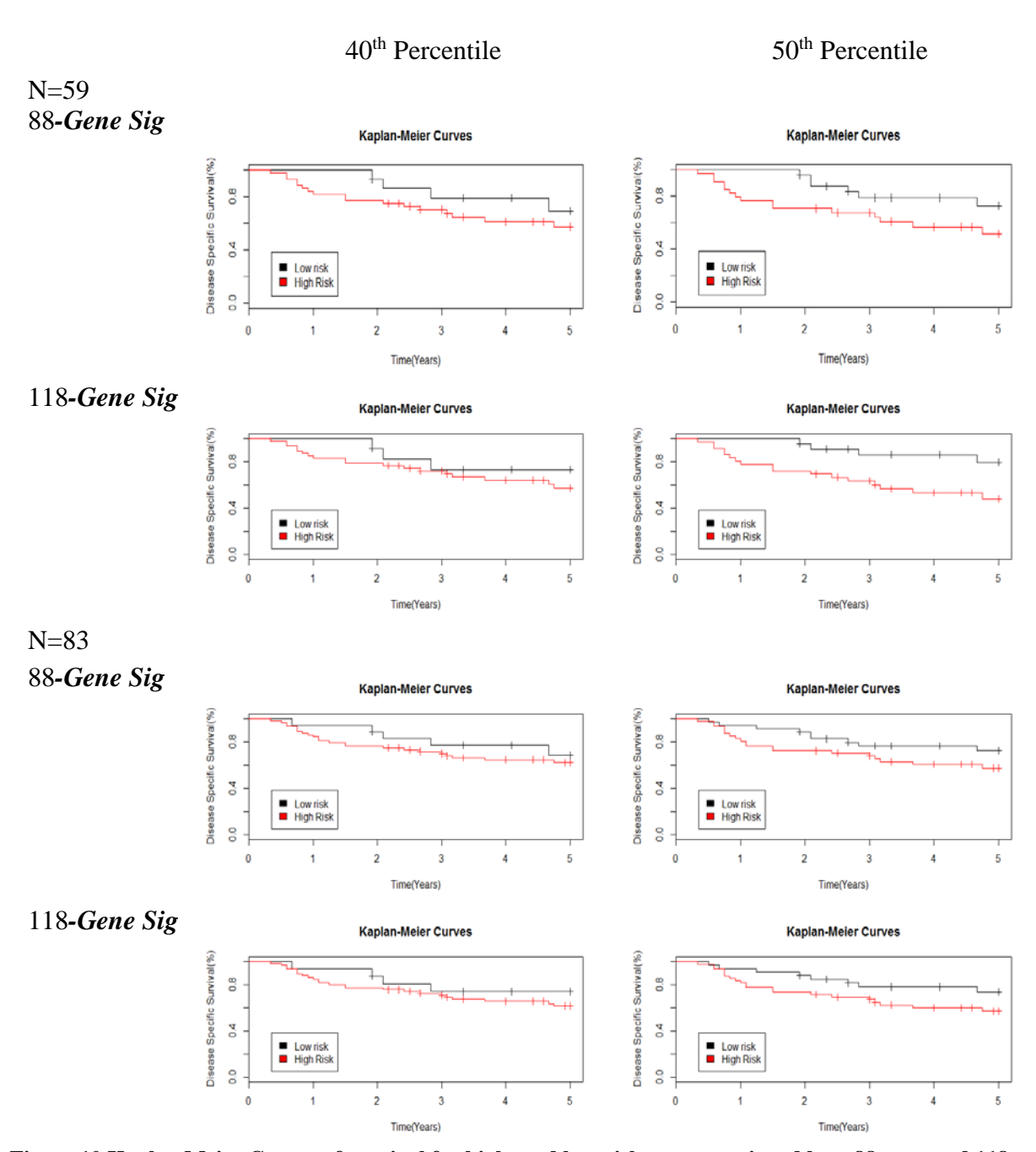

<span id="page-37-0"></span>**Figure 10 Kaplan Meier Curves of survival for high- and low-risk groups assigned by a 88-gene and 118 gene signature using cutoffs of 40th and 50th percentile of risk scores as cutoffs under Cox+T test strategy (CAN\_DF)**

| <b>No. Probes</b>           | HR   | 95CI%        | Log rank |
|-----------------------------|------|--------------|----------|
| <b>Cutoff Level</b>         |      |              |          |
| $N = 155$                   |      |              |          |
| 88                          |      |              |          |
| 40 <sup>th</sup> Percentile | 2.17 | (1.2, 3.92)  | 0.00853  |
| 50 <sup>th</sup> Percentile | 2.14 | (1.28, 3.58) | 0.00302  |
| 118                         |      |              |          |
| 40 <sup>th</sup> Percentile | 1.98 | (1.08, 3.64) | 0.0249   |
| 50 <sup>th</sup> Percentile | 1.89 | (1.14, 3.15) | 0.013    |
| $N = 176$                   |      |              |          |
| 88                          |      |              |          |
| 40 <sup>th</sup> Percentile | 1.95 | (1.07, 3.55) | 0.0254   |
| 50 <sup>th</sup> Percentile | 2.09 | (1.29, 3.4)  | 0.00243  |
| 118                         |      |              |          |
| 40 <sup>th</sup> Percentile | 1.53 | (0.86, 2.73) | 0.146    |
| 50 <sup>th</sup> Percentile | 1.96 | (1.19, 3.22) | 0.00675  |

<span id="page-38-0"></span>**Table 13 Cox regression results on risk groups from training data under Cox+ t test scenario, risk stratification using 40th and 50th percentile of risk score as cutoffs (UM)**

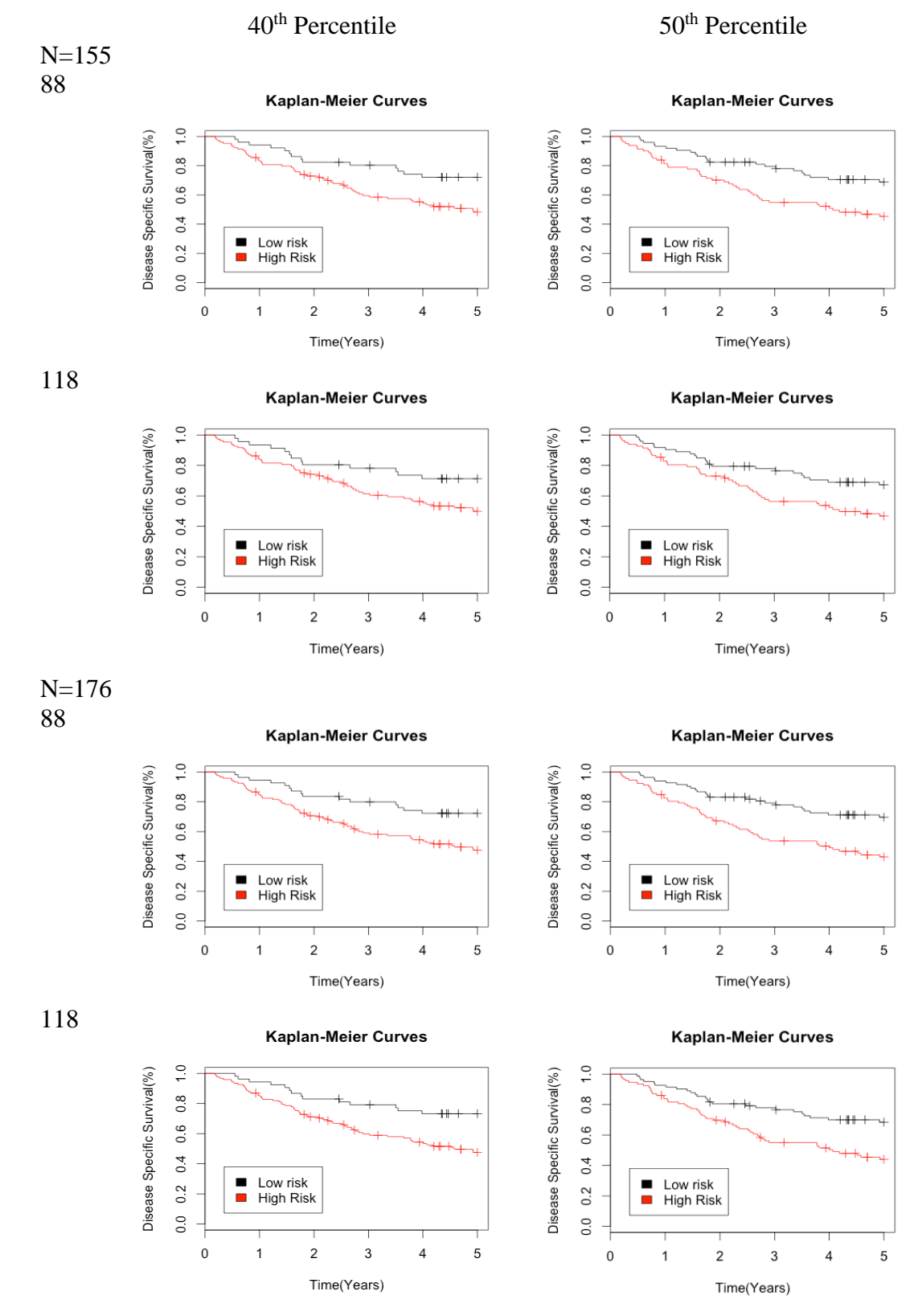

<span id="page-39-0"></span>**Figure 11 Kaplan Meier Curves of survival for high- and low-risk groups assigned by a 88-gene and 118 gene signature using cutoffs of 40th and 50th percentile of risk scores as cutoffs under Cox+T test strategy (UM)** 

### **APPENDIX C: R CODE**

#### <span id="page-40-0"></span>**I. Data Preprocessing**

GSE14814.cli=read.csv(paste(dir1,"GSE14814\_clinical.csv", sep=""), row.names=1,check.names=F) save(GSE14814.cli,file="GSE14814.cli.Rdata") GSE14814.exp=t(read.csv(paste(dir1,"GSE14814\_expression.csv", sep=""), row.names=1,check.names=F)) save(GSE14814.exp,file="GSE14814.exp.Rdata") dim(GSE14814.cli)#133:44 dim(GSE14814.exp)#22283 clinical.jbr10\_133=GSE14814.cli[,c("characteristics\_ch1.1","characteristics\_ch1.2","characteristics\_ch1.3", "characteristics\_ch1.4","characteristics\_ch1.5","characteristics\_ch1.6", "characteristics\_ch1.9","characteristics\_ch1.10")] colnames(clinical.jbr10\_133)=c("trt","stage","age","sex","Cause","Histo","time","status") #age clinical.jbr10\_133[,"age"]=as.numeric(substr(clinical.jbr10\_133[,"age"],6,9)) clinical.jbr10\_133=cbind(clinical.jbr10\_133,ageI=clinical.jbr10\_133[,"age"]) clinical.jbr10\_133[,"ageI"]=as.factor(ifelse(clinical.jbr10\_133[,"ageI"]<65,0,1)) #time  $time = c(0)$ for (i in 1:133){ time[i]=as.numeric(strsplit(as.character(clinical.jbr10\_133[i,"time"]),":")[[1]][2]) } clinical.jbr10\_133[,"time"]=time clinical.jbr10\_133=cbind(clinical.jbr10\_133,time.5y=time) clinical.jbr10\_133[clinical.jbr10\_133[,"time.5y"]>5,"time.5y"]=5

#sex

clinical.jbr10\_133[,"sex"]=matrix(unlist(strsplit(as.vector(clinical.jbr10\_133[,"sex"]), ":", fixed = TRUE)),ncol=2,byrow=TRUE)[,2] clinical.jbr10\_133=cbind(clinical.jbr10\_133,female=c(0)) clinical.jbr10\_133[,"female"]=ifelse(clinical.jbr10\_133[,"sex"]==" Female",1,0) clinical.jbr10\_133[,"sex"]=as.factor(clinical.jbr10\_133[,"sex"])

#### #status

clinical.jbr10\_133=cbind(clinical.jbr10\_133,statusI=clinical.jbr10\_133[,"status"]) clinical.jbr10\_133[,"statusI"]=ifelse(clinical.jbr10\_133[,"statusI"]=="DSS status: Alive",0,1) save(clinical.jbr10\_133,file="clinical.jbr10\_133.Rdata")

summary(clinical.jbr10\_133[,c("sex","stage","status","Histo","Cause","time","time.5y","age","ageI")])

#descriptive analysis

#if no treatment patients clinical.jbr.untrt=subset(clinical.jbr10\_133,clinical.jbr10\_133[,"trt"]=="Post Surgical Treatment: OBS")#62 dim(clinical.jbr.untrt)#62:12 save(clinical.jbr.untrt,file="clinical.jbr.untrt.Rdata")

summary(clinical.jbr.untrt[,c("sex","stage","status","Histo","Cause","time","time.5y","age","ageI")]) evet\_rate.jbr10=nrow(subset(clinical.jbr.untrt,!(clinical.jbr.untrt[,"status"]=="DSS status: Alive")))/nrow(clinical.jbr.untrt) GSE14814.exp.untrt=GSE14814.exp[rownames(clinical.jbr.untrt),] save(GSE14814.exp.untrt,file="GSE14814.exp.untrt.Rdata")

### **II. Preliminary Gene Filtering**

#grade A aa=read.delim("export.tsv", header = TRUE) gradeA.probe=aa[[1]]#gene list in Grade A###22277

### mean Mean.62=apply(jbr10.untrt.exp.gradeA,2,mean) quantile(Mean.62,na.rm = TRUE)[2]#4.84 S1=names(Mean.62[Mean.62>quantile(Mean.62,na.rm = TRUE)[2]])#16723

### standard deriation Sd.62=apply(jbr10.untrt.exp.gradeA,2,sd) quantile(Sd.62,na.rm=TRUE)[2]#0.262 S2=names(Sd.62[Sd.62>quantile(Sd.62,na.rm=TRUE)[2]])#16723

name1=intersect(S1,S2)#14232 sum(is.na(name1))#1

name2=intersect(name1,gradeA.probe) sum(is.na(name2))#0 S3exp=GSE14814.exp.untrt[,name2]#62:14231

####################pacall>50%################### load("pacall133.Rdata")#pacall.exprs:22283:133

#### #dealing with name

colnames(pacall.exprs)[1:43]=substr(colnames(pacall.exprs)[1:43],1,10) colnames(pacall.exprs)[44:133]=substr(colnames(pacall.exprs)[44:133],1,9)

PaCall62=pacall.exprs[colnames(S3exp),rownames(S3exp)]#14231:62

prop62=c(rep(0,nrow(PaCall62))) for (i in 1:nrow(PaCall62)){ prop62[i]=sum(PaCall62[i,]=="P")/ncol(PaCall62) } names(prop62)=rownames(PaCall62)

#### #>50%

 $Pcut=0.5$ sum(prop62>=Pcut)#8190 S4exp=S3exp[,names(prop62[prop62>=Pcut])]#62:8910 save(S4exp,file="S4exp.Rdata")

#### **III. Feature selection**

time.jbr=clinical.jbr.untrt[,"time.5y"] names(time.jbr)=rownames(clinical.jbr.untrt) event.jbr=clinical.jbr.untrt[,"statusI"] names(event.jbr)=rownames(clinical.jbr.untrt) ##univariate Cox regression Cox\_filter=function(data){ summary(coxph(Surv(time.jbr,event.jbr)~ data))\$coef[,"Pr(>|z|)"] } cox\_probe=apply(data, 2, Cox\_filter) names(cox\_probe)=colnames(data)

save(cox\_probe,file="cox\_probe.Rdata")

o.cox.p=cox\_probe[order(cox\_probe),drop = FALSE] o.cox.na=names(o.cox.p) opv.fdr.unicox=data.frame(gene=o.cox.na, cox.pv=o.cox.p) save(uni.cox,file="uni.cox.Rdata") load("uni.cox.Rdata")

#### t-test--only 53 ##I.(2-sample, equal variance) sub1=subset(clinical.jbr.untrt,clinical.jbr.untrt[,"time.5y"]<5,select=c("time.5y","statusI")) sub2=subset(sub1,sub1[,"statusI"]==0) exclude=rownames(sub2) save(exclude,file="exclude.Rdata") load("exclude.Rdata")

eventI=event.jbr eventI=subset(eventI,!names(eventI)%in%exclude)

event0=eventI[eventI==0]#27 event1=eventI[eventI==1]#26

#test on equal variance var.test(data[names(event0),],data[names(event1),]) #con: equal vairance

 $ttest.P=c(0)$ for  $(i$  in 1:ncol(data)){ ttest=t.test(data[names(event0),i], data[names(event1),i], alternative =c("two.sided", "less", "greater"),  $mu = 0$ , paired = FALSE, var.equal = TRUE,  $conf. level = 0.95$  ttest.P[i]=ttest\$p.value }

names(ttest.P)=colnames(data) save(ttest.P,file="ttest.P.Rdata")

fdr.ttest.P=subset(ttest.P,ttest.P<0.01)#48 fdr.ttest.P2=subset(ttest.P,ttest.P<0.05)#310

opv.fdr.unicox=fdr.unicox[order(fdr.unicox[,"pv"]),drop=FALSE] o.ttestP=ttest.P[order(ttest.P),drop = FALSE] save(o.ttestP,file="o.ttestP.Rdata")

```
sig.list_coxttest=function(ncox,nttest)
{
  list_u=union(cox.Na[1:ncox],ttest.Na[1:nttest])
  list_ucox=setdiff(cox.Na[1:ncox],ttest.Na[1:nttest])
  list_ut=setdiff(ttest.Na[1:nttest],cox.Na[1:ncox])
  list_inter=intersect(ttest.Na[1:nttest],cox.Na[1:ncox])
  return(list(list_u,list_ucox,list_ut,list_inter))
}
### T test for extreme observation 
## rank survival time(concerning the original), pick top10 from the top/botton
##
time.ori=clinical.jbr.untrt[,"time"]
names(time.ori)=rownames(clinical.jbr.untrt)
time.order=names(time.ori[order(time.ori)])
grpS=time.order[1:10]
grpL=time.order[53:62]
var.test(data[grpS,],data[grpL,])
# ttest in extreme
ext{r.ttest} = c(0)for (i in 1:ncol(data)){
  extr.ttest[i]=t.test(data[grpS,i], data[grpL,i],
          alternative =c("two.sided", "less", "greater"),
         mu = 0, paired = FALSE, var.equal = TRUE,
         conf. level = 0.95)$p.value
}
names(extr.ttest)=colnames(data)
rank_compare=function(n,data,cox_probe,ttest.P){
  pv=data.frame(gene=colnames(data),coxP=cox_probe,ttest.P=ttest.P)
  sort1=pv[order(pv$coxP),]
  S200_cox=cbind(sort1[1:n,],rank.C=c(1:n))
  sort2=S200_cox[order(S200_cox$ttest.P),]
  S200_ttest=cbind(sort2,rank.T=c(1:n))
  plot(S200_ttest$rank.C,S200_ttest$rank.T,xlab="Ranks from Cox Model",
     ylab="Ranks from T Test",main="Rank Comparisons")
```
} save(rank\_compare,file="rank\_compare.Rdata")

#2. cox and ttest in extreme observation plot\_10=rank\_compare(10,data,cox\_probe,extr.ttest) plot\_100=rank\_compare(100,data,cox\_probe,extr.ttest) plot\_500=rank\_compare(500,data,cox\_probe,extr.ttest)

#1.cox and ttest plot\_10=rank\_compare(10,data,cox\_probe,ttest.P) plot\_100=rank\_compare(100,data,cox\_probe,ttest.P) plot\_500=rank\_compare(500,data,cox\_probe,ttest.P)

#### **IV. Supervised Principal Component-Cox Regression Model**

```
findcoeff.new=function(x,list,time,event,nPCA,P){
 ##I. x manipulate into a n by p matrix, where n is #. of patients, P is #. of probes
 ##1. x is firstly Z score transformed
 X.S=scale(x,T,T)
  ##2. gene expression of gene list 
 X.sig=X.S[,list]
  ##
 #II. PCA 
 pca=prcomp(X.sig,retx=T, center=T, scale=T)
 eigen=(pca$sdev^2)#find components that are >1
  #at this stage we choose 6
  #we can choose non-trivial components
  ###
 #nCom=6
\text{#PC=list}(c(0))#for (i in 1: nCom}
 #PC[i]=pca$x[,i]
 #}
 ####
 pc1=pca$x[,1]
pc2 = pca$x[,2]
 pc3=pca$x[,3]
 pc4=pca$x[,4]
 pc5=pca$x[,5]
 pc6=pca$x[,6]
  #calculate coefficient from cox regression
 pcr=coxph(Surv(time,event)~pc1+pc2+pc3+pc4+pc5+pc6)
coeff.pc=pcr[[1]]
```

```
 ###
 loading.pc=pca$rotation[,1:nPCA]
  ##risk score derived from PCA
  RS.pca=c(0)
 for (i in 1:uvw(X.sig)) {
  RS.pca[i]= coeff.pc[1]*X.sig[i,]%*%loading.pc[,'PC1']
 + \text{coeff.}pc[2]*X.sig[i,]%*%loading.pc[,'PC2']
 + coeff.pc[3]*X.sig[i,]%*%loading.pc[,'PC3']
 + coeff.pc[4]*X.sig[i,]%*%loading.pc[,'PC4']
 + coeff.pc[5]*X.sig[i,]%*%loading.pc[,'PC5']
 + coeff.pc[6]*X.sig[i,]%*%loading.pc[,'PC6']
 }
 names(RS.pca)=rownames(X.sig)
 cutoff=median(RS.pca)
 grp=ifelse(RS.pca>=cutoff, 1, 0)
 ### survival for high-low risk group
 surv=coxph(Surv(time,event)~grp)
 plot(survfit(Surv(time,event)~grp),xlab="Time(Years)", ylab="Disease Specific Survival(%)",col=c("black","red"))
 title("Kaplan-Meier Curves")
 legend(0.3,0.3,c("Low risk", "High Risk"),c("black","red"))
 ### coeff for every probe
 coeff.probe=c(0)
 for (i in 1:nrow(loading.pc)){
  coeff.probe[i]=coeff.pc[1]*loading.pc[i,'PC1']
   +coeff.pc[2]*loading.pc[i,'PC2']
   +coeff.pc[3]*loading.pc[i,'PC3']
   +coeff.pc[4]*loading.pc[i,'PC4']
  +coeff.pc[5]*loading.pc[i,'PC5']
   +coeff.pc[6]*loading.pc[i,'PC6']
 }
 names(coeff.probe)=rownames(loading.pc)
RS train=c(0)for (i in 1 : new(X.size))
 {
  RS.train[i]=X.sig[i,] %*% coeff.probe
  }
 names(RS.train)=rownames(X.sig)
 hist(RS.train)
 cut.train=quantile(RS.train,P)
 grp.train=ifelse(RS.train>=cut.train, 1, 0)
 cox.train=coxph(Surv(time,event)~grp.train)
 logrank.train=survdiff(Surv(time,event) ~ grp.train)
 plot.train=plot(survfit(Surv(time,event)~grp.train),xlab="Time(Years)", ylab="Disease Specific Survival(%)",col=c("black","red"))
 title("Kaplan-Meier Curves")
 legend(0.3,0.3,c("Low risk", "High Risk"),c("black","red"))
 return(list(grp.train,coeff.probe,cut.train,cox.train,logrank.train))
}
```
### **V. Internal Validation (for cox alone)**

```
LeaveOneOut=function(x){
  # x is n x p 
  #I. subsamples
  s.exp=scale(x,T,T)
 ## II. generate subset sample list for loocv (62 subsamples with 61 patients for each)
 in.list=matrix(c(0),nrow(s.exp),nrow(s.exp)-1)#62 x 61
  for (i in 1:nrow(s.exp)){
   in.list[i,]=rownames(s.exp)[-i]
 }
  rownames(in.list)=c(1:nrow(s.exp))
  rownames(in.list)=paste("cv",rownames(in.list),sep="")
```

```
 out.list=as.matrix(c(rownames(s.exp)),npatient,1)
 rownames(out.list)=c(1:nrow(s.exp))
 rownames(out.list)=paste("cv",rownames(out.list),sep="")
```

```
 ## III. get the gene expression data/survival data for each subset(data frame as a whole)
in.exp=data.frame(matrix(c(0),ncol(in.list),ncol(s.exp)))#62 matrix:61 X P out.exp=matrix(c(0),nrow(s.exp),ncol(s.exp))#62 x p
for (i in 1:uvw(s, exp)) {
  in.exp[[i]]=s.exp[in.list[i,],]
  colnames(in.exp[[i]])=colnames(s.exp)
  out.exp[i,]=s.exp[out.list[i,],]
  rownames(out.exp)=as.vector(out.list)
  colnames(out.exp)=colnames(s.exp)
 }
```

```
 return(list(in.exp,out.exp))
```
}

}

```
#try on the 1st boot--62 loocv, calculate accuracy 
boot_loocv_acc=function(boot.exp.i,nmatrix,npatient,oriProbe,nProbe,exlude){
  #for one boot
  loocv1.exprs=LeaveOneOut(boot.exp.i) 
  loocv1.exp.61=loocv1.exprs[[1]]#data frame, 62 matrices, each 61 X 8910
  loocv1.exp.1=loocv1.exprs[[2]]#matrix
 time.b1=list(c(0))#62 list, each is a 61 length vector
 event.b1=list(c(0))\cos P.b1 = list(c(0)) for(i in 1:nmatrix){
   time.b1[[i]]=time.jbr[rownames(loocv1.exp.61[[i]])]
   event.b1[[i]]=event.jbr[rownames(loocv1.exp.61[[i]])]
 }
##
coxP.b1=list(list())
for(i in 1:nmatrix){
  #coxP.b1[[i]]=apply(loocv1.exp.61[[i]],2,Cox_filter,time=time.b1[[i]],event=event.b1[[i]])
  coxP.b1[[i]]=apply(loocv1.exp.61[[i]],2,function(x) summary(coxph(Surv(time.b1[[i]],event.b1[[i]])~x))$coef[,"Pr(>|z|)"])
  cat("i=")
 cat(i)cat("n")}
 ###
  coxP.b1<- matrix(unlist(coxP.b1), nrow=nmatrix,ncol=oriProbe, byrow = TRUE)
  rownames(coxP.b1)=c(1:nmatrix)
  rownames(coxP.b1)=paste("Loocv1_",rownames(coxP.b1),sep="")
  colnames(coxP.b1)=colnames(data)
  ###
 O.coxP.b1=list(c(0))lista88.b1=list(c(0)) for(i in 1:nmatrix){
   O.coxP.b1[[i]]=coxP.b1[i,][order(coxP.b1[i,]),drop = FALSE]
   #pick top88
   lista88.b1[[i]]=O.coxP.b1[[i]][1:nProbe]
  }
  #SuperPC
 grp_b1\_{loc}v=list(c(0))
  for(i in 1:nmatrix){
   grp_b1_loocv[[i]]=findcoeff.new(loocv1.exp.61[[i]],names(lista88.b1[[i]]),time.b1[[i]],event.b1[[i]],nPCA=6,P=0.5) 
   #output:(list(grp.train,coeff.probe,cut.train,surv.train))
  }
  # risk stritification on testing # 1st cv
  loocv1.testexp=matrix(c(0),nmatrix,nProbe)
  loocv1.testRS=matrix(c(0),nmatrix,1)
  loocv1.testgrp=c(0)
  for (i in 1:nmatrix){
   loocv1.testexp[i,]=loocv1.exp.1[i,names(lista88.b1[[i]])]
   loocv1.testRS[i,]=matrix(c(loocv1.testexp[i,]),1,nProbe)%*%as.matrix(c(grp_b1_loocv[[i]][[2]]),nProbe,1)
   rownames(loocv1.testRS)=rownames(loocv1.exp.1)
   loocv1.testgrp[i]=ifelse(loocv1.testRS[i,]>=grp_b1_loocv[[i]][[3]],1,0)
 }
  names(loocv1.testgrp)=rownames(loocv1.exp.1)
  # accuracy 
  event.loocv1=event.jbr[names(loocv1.testgrp)]
  loocv1.test_hit=c(0)
 irre = c(0) for(i in 1:nmatrix){
   if (names(loocv1.testgrp)[i] %in% exclude){
    loocv1.test_hit[i]=="NA"
    irre[i]=1
 }
   else{
    loocv1.test_hit[i]=ifelse(loocv1.testgrp[i]==event.loocv1[i],1,0)
   irre[i]=0 }
  }
#names(loocv1.test_hit)=c(1:nrow(exp.sig.ori))
#names(loocv1.test_hit)=paste("cv",names(loocv1.test_hit),sep="")
  #names(loocv1.test_hit)=names(loocv1.testgrp)
  loocv1_accu=sum(loocv1.test_hit,na.rm = T)/(nmatrix-sum(irre))
  return(loocv1_accu)
```

```
acc = c(0)nboot=40
for (j in 1:nboot){
  acc[j]=boot_loocv_acc(boot_62exp[[j]],oriProbe=8190,nmatrix=62,npatient=61,nProbe=88,exlude) 
 cat("j="") cat(j)
 cat("\n")
}
#optimization concern for cox alone 
#select top6 to top200 probe in cox test to find the one generate most largest HR
#at 0.5
hr.supPC50=c(0)
nPCA=6for(i in nPCA:200){
 hr.supPC50[i]=exp(findcoeff.new(GSE14814.exp.untrt,cox.Na[1:i],time.jbr,event.jbr,nPCA,0.5)[[4]]$coef)
}
save(hr.supPC50,file="hr.supPC50.Rdata")
load("hr.supPC50.Rdata")
plot(c(6:200),hr.supPC50[6:200],xlab="#.of probes",ylab="Hazard Ratio", main="Probe Sets Optimization Using HR")
#at 0.4
hr.supPC40=cc(0)nPCA=6for(i in nPCA:200){
 hr.supPC40[i]=exp(findcoeff.new(GSE14814.exp.untrt,cox.Na[1:i],time.jbr,event.jbr,nPCA,0.4)[[4]]$coef)
}
save(hr.supPC40,file="hr.supPC40.Rdata")
load("hr.supPC40.Rdata")
plot(c(6:200),hr.supPC40[6:200],xlab="#.of probes",ylab="Hazard Ratio", main="Probe Sets Optimization Using HR")
##**************************88a
rs.lista88_40=findcoeff.new(GSE14814.exp.untrt,lista88,time.jbr,event.jbr,nPCA=6,0.4)
rs.lista88_50=findcoeff.new(GSE14814.exp.untrt,lista88,time.jbr,event.jbr,nPCA=6,0.5)
##**************************88b
rs.listb88_40=findcoeff.new(GSE14814.exp.untrt,listb88[[1]],time.jbr,event.jbr,nPCA=6,0.4)
rs.listb88_50=findcoeff.new(GSE14814.exp.untrt,listb88[[1]],time.jbr,event.jbr,nPCA=6,0.5)
##**************************118a
rs.lista118_40=findcoeff.new(GSE14814.exp.untrt,lista118,time.jbr,event.jbr,nPCA=6,0.4)
rs.lista118_50=findcoeff.new(GSE14814.exp.untrt,lista118,time.jbr,event.jbr,nPCA=6,0.5)
##**************************118b
rs.listb118_40=findcoeff.new(GSE14814.exp.untrt,listb118[[1]],time.jbr,event.jbr,nPCA=6,0.4)
rs.listb118_50=findcoeff.new(GSE14814.exp.untrt,listb118[[1]],time.jbr,event.jbr,nPCA=6,0.5)
VI. External Validation 
test.RS=function(test,list,time.t,event.t,coeff.probe,cut.train)
{
 ##test:n x p
  test.S=scale(test,T,T)
  test.sig=test.S[,list]
  RS.test=c(0)
 for (i in 1 : nrow(test.sig))
 {
   RS.test[i]=test.sig[i,] %*% coeff.probe
 }
  names(RS.test)=rownames(test.sig)
  hist(RS.test)
  grp.test=ifelse(RS.test>=cut.train,1,0)
  cox.test=coxph(Surv(time.t,event.t)~grp.test)
  logrank.test=survdiff(Surv(time.t,event.t) ~ grp.test)
  plot.test=plot(survfit(Surv(time.t,event.t)~grp.test),xlab="Time(Years)", ylab="Disease Specific Survival(%)",col=c("black","red"))
  title("Kaplan-Meier Curves")
  legend(0.35,0.38,c("Low risk", "High Risk"),c("black","red"))
  return(list(RS.test,grp.test,cox.test,logrank.test))
}
###CAN_DF
CAN_DF83=t(read.csv(paste(dir1,"data.CAN_DF(83).csv", sep=""), row.names=1,check.names=F))
save(CAN_DF83,file="CAN_DF83.Rdata")#83:22296
load("CAN_DF83.Rdata")
CAN_DF83_2=CAN_DF83
#dds time(censored)
CAN_DF83_2[as.numeric(CAN_DF83_2[,"overall_survival_months"])>60,"death"]="Alive"
```

```
CAN_DF83_2[as.numeric(CAN_DF83_2[,"overall_survival_months"])>60,"overall_survival_months"]="60"
CAN_DF83_2[,"death"]=ifelse(CAN_DF83_2[,"death"]=="Alive", 0,1)
```
CAN\_DF83\_2[,"had\_adjuvant\_chemo"]=ifelse(CAN\_DF83\_2[,"had\_adjuvant\_chemo"]=="FALSE",0,1) CAN\_DF.sub=CAN\_DF83\_2[,c("histology","had\_adjuvant\_chemo","death","overall\_survival\_months", "age","gender","stage.title")] rownames(CAN\_DF.sub)=rownames(CAN\_DF83\_2) ageI=ifelse(as.numeric(CAN\_DF.sub[,"age"])>65,1,0)#one age is missing names(ageI)=rownames(CAN\_DF.sub) CAN\_DF.sub=cbind(CAN\_DF.sub,ageI)

#use the whole dataset(trt +utrt) CAN\_DF.exp.w=apply(CAN\_DF83\_2[,14:22296],2,as.numeric)#83:22283 rownames(CAN\_DF.exp.w)=rownames(CAN\_DF83\_2)

time.CAN\_DF.w=as.numeric(CAN\_DF.sub[,4])/12 names(time.CAN\_DF.w)=rownames(CAN\_DF.sub) event.CAN\_DF.w=as.numeric(CAN\_DF.sub[,3]) names(event.CAN\_DF.w)=rownames(CAN\_DF.sub)

#### ###cox

CAN83.a88\_40=test.RS(CAN\_DF.exp.w,lista88,time.CAN\_DF.w,event.CAN\_DF.w,rs.lista88\_40[[2]],rs.lista88\_40[[3]]) CAN83.a88\_50=test.RS(CAN\_DF.exp.w,lista88,time.CAN\_DF.w,event.CAN\_DF.w,rs.lista88\_50[[2]],rs.lista88\_50[[3]]) CAN83.a118\_40=test.RS(CAN\_DF.exp.w,lista118,time.CAN\_DF.w,event.CAN\_DF.w,rs.lista118\_40[[2]],rs.lista118\_40[[3]]) CAN83.a118\_50=test.RS(CAN\_DF.exp.w,lista118,time.CAN\_DF.w,event.CAN\_DF.w,rs.lista118\_50[[2]],rs.lista118\_50[[3]]) ###cox+t test

CAN83.b88\_40=test.RS(CAN\_DF.exp.w,listb88[[1]],time.CAN\_DF.w,event.CAN\_DF.w,rs.lista88\_40[[2]],rs.lista88\_40[[3]]) CAN83.b88\_50=test.RS(CAN\_DF.exp.w,listb88[[1]],time.CAN\_DF.w,event.CAN\_DF.w,rs.lista88\_50[[2]],rs.lista88\_50[[3]]) CAN83.b118\_50=test.RS(CAN\_DF.exp.w,listb118[[1]],time.CAN\_DF.w,event.CAN\_DF.w,rs.lista118\_50[[2]],rs.lista118\_50[[3]])  $CAN83. b118\_40 = \text{test}$ .RS(CAN\_DF.exp.w,listb118[[1]],time.CAN\_DF.w,event.CAN\_DF.w,rs.lista118\_40[[2]],rs.lista118\_40[[3]])

#### #use only urt

CAN\_DF.cli.untrt=subset(CAN\_DF.sub,CAN\_DF.sub[,2]=="0")#59 CAN\_DF.exp.untrt=apply(CAN\_DF83\_2[rownames(CAN\_DF.cli.untrt),14:22296],2,as.numeric)#41:22283 rownames(CAN\_DF.exp.untrt)=rownames(CAN\_DF.cli.untrt)

time.CAN\_DF.untrt=as.numeric(CAN\_DF.cli.untrt[,4])/12 names(time.CAN\_DF.untrt)=rownames(CAN\_DF.cli.untrt) event.CAN\_DF.untrt=as.numeric(CAN\_DF.cli.untrt[,3]) names(event.CAN\_DF.untrt)=rownames(CAN\_DF.cli.untrt)

CAN59.a88\_40=test.RS(CAN\_DF.exp.untrt,lista88,time.CAN\_DF.untrt,event.CAN\_DF.untrt,rs.lista88\_40[[2]],rs.lista88\_40[[3]]) CAN59.a88\_50=test.RS(CAN\_DF.exp.untrt,lista88,time.CAN\_DF.untrt,event.CAN\_DF.untrt,rs.lista88\_50[[2]],rs.lista88\_50[[2]],rs.lista88\_50[[2]]) CAN59.a118\_40=test.RS(CAN\_DF.exp.untrt,lista118,time.CAN\_DF.untrt,event.CAN\_DF.untrt,rs.lista118\_40[[2]],rs.lista118\_40[[3]]) CAN59.a118\_50=test.RS(CAN\_DF.exp.untrt,lista118,time.CAN\_DF.untrt,event.CAN\_DF.untrt,rs.lista118\_50[[2]],rs.lista118\_50[[3]])

CAN59.b88\_40=test.RS(CAN\_DF.exp.untrt,listb88[[1]],time.CAN\_DF.untrt,event.CAN\_DF.untrt,rs.lista88\_40[[2]],rs.lista88\_40[[3]]) CAN59.b88\_50=test.RS(CAN\_DF.exp.untrt,listb88[[1]],time.CAN\_DF.untrt,event.CAN\_DF.untrt,rs.lista88\_50[[2]],rs.lista88\_50[[3]]) CAN59.b118\_40=test.RS(CAN\_DF.exp.untrt,listb118[[1]],time.CAN\_DF.untrt,event.CAN\_DF.untrt,rs.lista118\_40[[2]],rs.lista118\_40[[3]]) CAN59.b118\_50=test.RS(CAN\_DF.exp.untrt,listb118[[1]],time.CAN\_DF.untrt,event.CAN\_DF.untrt,rs.lista118\_50[[2]],rs.lista118\_50[[2]])

#UM

#UM176=t(read.csv(paste(dir1,"data.UM(176).csv", sep=""), row.names=1,check.names=F)) #save(UM176,file="UM176.Rdata")#176:22296 load("UM176.Rdata") #UM176[1:4,1:13] UM176\_2=UM176

UM176\_2[as.numeric(UM176\_2[,"overall\_survival\_months"])>60,"death"]="Alive" UM176\_2[as.numeric(UM176\_2[,"overall\_survival\_months"])>60,"overall\_survival\_months"]="60"

UM176\_2[,"death"]=ifelse(UM176\_2[,"death"]=="Alive", 0,1) UM176\_2[,"had\_adjuvant\_chemo"]=ifelse(UM176\_2[,"had\_adjuvant\_chemo"]=="FALSE", 0,1)

UM176.sub=UM176\_2[,c("histology","had\_adjuvant\_chemo","death","overall\_survival\_months","age","gender","stage.title")] rownames(UM176.sub)=rownames(UM176\_2)

###using the whole sample #um save(UM176.sub,file="UM176.sub.Rdata") load("UM176.sub.Rdata")

UM176.sub[1:4,] time.um.w=as.numeric(UM176.sub[,"overall\_survival\_months"])/12 names(time.um.w)=rownames(UM176.sub) event.um.w=as.numeric(UM176.sub[,"death"]) names(event.um.w)=rownames(UM176.sub)

UM.exp.w=apply(UM176[,14:22296],2,as.numeric) rownames(UM.exp.w)=rownames(UM176)

UM176.a88\_40=test.RS(UM.exp.w,lista88,time.um.w,event.um.w,rs.lista88\_40[[2]],rs.lista88\_40[[3]]) UM176.a88\_50=test.RS(UM.exp.w,lista88,time.um.w,event.um.w,rs.lista88\_50[[2]],rs.lista88\_50[[3]]) UM176.a118\_40=test.RS(UM.exp.w,lista118,time.um.w,event.um.w,rs.lista118\_40[[2]],rs.lista118\_40[[3]]) UM176.a118\_50=test.RS(UM.exp.w,lista118,time.um.w,event.um.w,rs.lista118\_50[[2]],rs.lista118\_50[[3]])

UM176.b88\_40=test.RS(UM.exp.w,listb88[[1]],time.um.w,event.um.w,rs.listb88\_40[[2]],rs.listb88\_40[[3]]) UM176.b88\_50=test.RS(UM.exp.w,listb88[[1]],time.um.w,event.um.w,rs.listb88\_50[[2]],rs.listb88\_50[[3]])  $UM176. b118\_40 = \text{test.RS}$ (UM.exp.w,listb118[[1]],time.um.w,event.um.w,rs.listb118\_40[[2]],rs.listb118\_40[[3]])  $UM176.b118\_50=$ test.RS(UM.exp.w,listb118[[1]],time.um.w,event.um.w,rs.listb118\_50[[2]],rs.listb118\_50[[3]])

##using only untrt UM.cli.nochemo=subset(UM176.sub,as.numeric(UM176.sub[,2])==0)#155:7 time.um.untrt=as.numeric(UM.cli.nochemo[,"overall\_survival\_months"])/12 names(time.um.untrt)=rownames(UM.cli.nochemo) event.um.untrt=as.numeric(UM.cli.nochemo[,"death"]) names(event.um.untrt)=rownames(UM.cli.nochemo) UM.exp.untrt=apply(UM176[rownames(UM.cli.nochemo),14:22296],2,as.numeric) rownames(UM.exp.untrt)=rownames(UM.cli.nochemo)

UM155.a88\_40=test.RS(UM.exp.untrt,lista88,time.um.untrt,event.um.untrt,rs.lista88\_40[[2]],rs.lista88\_40[[3]]) UM155.a88\_50=test.RS(UM.exp.untrt,lista88,time.um.untrt,event.um.untrt,rs.lista88\_50[[2]],rs.lista88\_50[[3]]) UM155.a118\_40=test.RS(UM.exp.untrt,lista118,time.um.untrt,event.um.untrt,rs.lista118\_40[[2]],rs.lista118\_40[[3]]) UM155.a118\_50=test.RS(UM.exp.untrt,lista118,time.um.untrt,event.um.untrt,rs.lista118\_50[[2]],rs.lista118\_50[[3]])

UM155.b88\_40=test.RS(UM.exp.untrt,listb88[[1]],time.um.untrt,event.um.untrt,rs.listb88\_40[[2]],rs.listb88\_40[[3]]) UM155.b88\_50=test.RS(UM.exp.untrt,listb88[[1]],time.um.untrt,event.um.untrt,rs.listb88\_50[[2]],rs.listb88\_50[[3]]) UM155.b118\_40=test.RS(UM.exp.untrt,listb118[[1]],time.um.untrt,event.um.untrt,rs.listb118\_40[[2]],rs.listb118\_40[[3]]) UM155.b118\_50=test.RS(UM.exp.untrt,listb118[[1]],time.um.untrt,event.um.untrt,rs.listb118\_50[[2]],rs.listb118\_50[[3]])

####MSK###104 MSK104=t(read.csv(paste(dir1,"data.MSK(104).csv", sep=""), row.names=1,check.names=F)) save(MSK104,file="MSK104.Rdata") load("MSK104.Rdata") MSK104\_2=MSK104 MSK104\_2[as.numeric(MSK104\_2[,"overall\_survival\_months"])>60,"death"]="Alive" MSK104\_2[as.numeric(MSK104\_2[,"overall\_survival\_months"])>60,"overall\_survival\_months"]="60" MSK104\_2[,"death"]=ifelse(MSK104\_2[,"death"]=="Alive", 0,1) MSK104\_2[,"had\_adjuvant\_chemo"]=ifelse(MSK104\_2[,"had\_adjuvant\_chemo"]=="FALSE",0,1)

MSK104\_2[,"stage.title"] MSK104.sub=MSK104\_2[,c("histology","had\_adjuvant\_chemo","death","overall\_survival\_months","age","gender","stage.title")] rownames(MSK104.sub)=rownames(MSK104\_2) ### #use the whole datset MSK.exp.w=apply(MSK104\_2[,14:22296],2,as.numeric)#104:22283 rownames(MSK.exp.w)=rownames(MSK104.sub) time.MSK.w=as.numeric(MSK104.sub[,"overall\_survival\_months"])/12 names(time.MSK.w)=rownames(MSK104.sub) event.MSK.w=as.numeric(MSK104.sub[,"death"])

names(event.MSK.w)=rownames(MSK104.sub)

msk104.a88\_40=test.RS(MSK.exp.w,lista88,time.MSK.w,event.MSK.w,rs.lista88\_40[[2]],rs.lista88\_40[[3]]) msk104.a88\_50=test.RS(MSK.exp.w,lista88,time.MSK.w,event.MSK.w,rs.lista88\_50[[2]],rs.lista88\_50[[3]]) msk104.a118\_40=test.RS(MSK.exp.w,lista118,time.MSK.w,event.MSK.w,rs.lista118\_40[[2]],rs.lista118\_40[[3]]) msk104.a118\_50=test.RS(MSK.exp.w,lista118,time.MSK.w,event.MSK.w,rs.lista118\_50[[2]],rs.lista118\_50[[3]]) msk104.b88\_40=test.RS(MSK.exp.w,listb88[[1]],time.MSK.w,event.MSK.w,rs.listb88\_40[[2]],rs.listb88\_40[[3]]) msk104.b88\_50=test.RS(MSK.exp.w,listb88[[1]],time.MSK.w,event.MSK.w,rs.listb88\_50[[2]],rs.listb88\_50[[3]]) msk104.b118\_40=test.RS(MSK.exp.w,listb118[[1]],time.MSK.w,event.MSK.w,rs.listb118\_40[[2]],rs.listb118\_40[[3]]) msk104.b118\_50=test.RS(MSK.exp.w,listb118[[1]],time.MSK.w,event.MSK.w,rs.listb118\_50[[2]],rs.listb118\_50[[3]])

## **BIBLIOGRAPHY**

- <span id="page-48-0"></span>1. Zhu, C.Q., et al., *Prognostic and predictive gene signature for adjuvant chemotherapy in resected non-small-cell lung cancer.* J Clin Oncol, 2010. **28**(29): p. 4417-24.
- 2. Kent, J. and J. O'Quigley, *Measures of dependence for censored survival data.* Biometrika, 1988. **75**(3): p. 525-534.
- 3. Der, S.D., et al., *Validation of a histology-independent prognostic gene signature for early-stage, non-small-cell lung cancer including stage IA patients.* J Thorac Oncol, 2014. **9**(1): p. 59-64.
- 4. Molina, J.R., et al., *Non-small cell lung cancer: epidemiology, risk factors, treatment, and survivorship.* Mayo Clin Proc, 2008. **83**(5): p. 584-94.
- 5. Winton, T., et al., *Vinorelbine plus cisplatin vs. observation in resected non-small-cell lung cancer.* N Engl J Med, 2005. **352**(25): p. 2589-97.
- 6. Nesbitt, J.C., et al., *Survival in early-stage non-small cell lung cancer.* Ann Thorac Surg, 1995. **60**(2): p. 466-72.
- 7. Scott, W.J., et al., *Treatment of non-small cell lung cancer stage I and stage II: ACCP evidence-based clinical practice guidelines (2nd edition).* Chest, 2007. **132**(3 Suppl): p. 234S-242S.
- 8. Pisters, K.M., et al., *Cancer Care Ontario and American Society of Clinical Oncology adjuvant chemotherapy and adjuvant radiation therapy for stages I-IIIA resectable non small-cell lung cancer guideline.* J Clin Oncol, 2007. **25**(34): p. 5506-18.
- 9. Pignon, J.P., et al., *Lung adjuvant cisplatin evaluation: a pooled analysis by the LACE Collaborative Group.* J Clin Oncol, 2008. **26**(21): p. 3552-9.
- 10. Lu, Y., et al., *A gene expression signature predicts survival of patients with stage I nonsmall cell lung cancer.* PLoS Med, 2006. **3**(12): p. e467.
- 11. Beer, D.G., et al., *Gene-expression profiles predict survival of patients with lung adenocarcinoma.* Nat Med, 2002. **8**(8): p. 816-24.
- 12. Chen, H.Y., et al., *A five-gene signature and clinical outcome in non-small-cell lung cancer.* N Engl J Med, 2007. **356**(1): p. 11-20.
- 13. Potti, A., et al., *A genomic strategy to refine prognosis in early-stage non-small-cell lung cancer.* N Engl J Med, 2006. **355**(6): p. 570-80.
- 14. Raponi, M., et al., *Gene expression signatures for predicting prognosis of squamous cell and adenocarcinomas of the lung.* Cancer Res, 2006. **66**(15): p. 7466-72.
- 15. Wigle, D.A., et al., *Molecular profiling of non-small cell lung cancer and correlation with disease-free survival.* Cancer Res, 2002. **62**(11): p. 3005-8.
- 16. Bianchi, F., et al., *Survival prediction of stage I lung adenocarcinomas by expression of 10 genes.* J Clin Invest, 2007. **117**(11): p. 3436-44.
- 17. Sun, Z., D.A. Wigle, and P. Yang, *Non-overlapping and non-cell-type-specific gene expression signatures predict lung cancer survival.* J Clin Oncol, 2008. **26**(6): p. 877-83.
- 18. Lau, S.K., et al., *Three-gene prognostic classifier for early-stage non small-cell lung cancer.* J Clin Oncol, 2007. **25**(35): p. 5562-9.
- 19. Shedden, K., et al., *Gene expression-based survival prediction in lung adenocarcinoma: a multi-site, blinded validation study.* Nat Med, 2008. **14**(8): p. 822-7.
- 20. Irizarry, R.A., et al., *Exploration, normalization, and summaries of high density oligonucleotide array probe level data.* Biostatistics, 2003. **4**(2): p. 249-64.
- 21. Lim, W.K., et al., *Comparative analysis of microarray normalization procedures: effects on reverse engineering gene networks.* Bioinformatics, 2007. **23**(13): p. i282-8.
- 22. Pepper, S.D., et al., *The utility of MAS5 expression summary and detection call algorithms.* BMC Bioinformatics, 2007. **8**: p. 273.
- 23. *Affymetrix:Transcript assignment for NetAffxTM annotation, Affymetrix GeneChip IVT array white paper collection*. 2006 [cited 2006; Available from: [http://media.affymetrix.com/support/technical/whitepapers/netaffxannot\\_whitepaper.pdf.](http://media.affymetrix.com/support/technical/whitepapers/netaffxannot_whitepaper.pdf)